<span id="page-0-0"></span>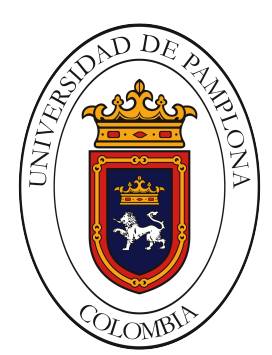

Universidad de Pamplona Programa de Ingeniería Eléctronica Facultad de Arquitectura e Ingenierías Departamento de Eléctrica, Electrónica, Sistemas y Telecomunicaciones

**Herramienta para la segmentación de microcalcificaciones e identificación de riegos de carcinoma en imágenes mamográficas haciendo uso de inteligencia artificial**

*Autor:*

LUIS MIGUEL ARCIA MORENO

PAMPLONA, NORTE DE SANTANDER DICIEMBRE DE 2019

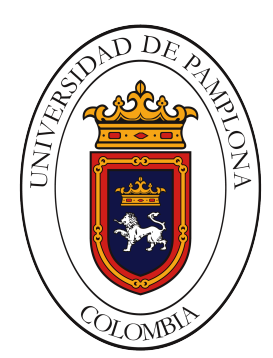

Universidad de Pamplona Programa de Ingeniería Eléctronica Facultad de Arquitectura e Ingenierías Departamento de Eléctrica, Electrónica, Sistemas y Telecomunicaciones

## **Herramienta para la segmentación de microcalcificaciones e identificación de riegos de carcinoma en imágenes mamográficas haciendo uso de inteligencia artificial**

*Autor:*

## LUIS MIGUEL ARCIA MORENO

*Director:* Ing. Gustavo Adolfo Quijada Macuart *Co-director:* MSc. Hernando José Velandia Villamizar

## TRABAJO DE GRADO PARA OPTAR POR EL TÍTULO DE INGENIERO ELECTRÓNICO

PAMPLONA, NORTE DE SANTANDER DICIEMBRE DE 2019

*"A mi familia y a mi novia, por todo y por tanto" — Luis Miguel Arcia*

## *Agradecimientos*

*A mi familia, por todo su apoyo incondicional a lo largo de este camino.*

*A mis docentes por su paciencia y confianza, además de todas las enseñanzas que me regalaron.*

*A mis directores en este proyecto, que se convirtieron en amigos, su guía permitió que este proyecto se llevara a cabalidad.*

# *Índice*

<span id="page-4-0"></span>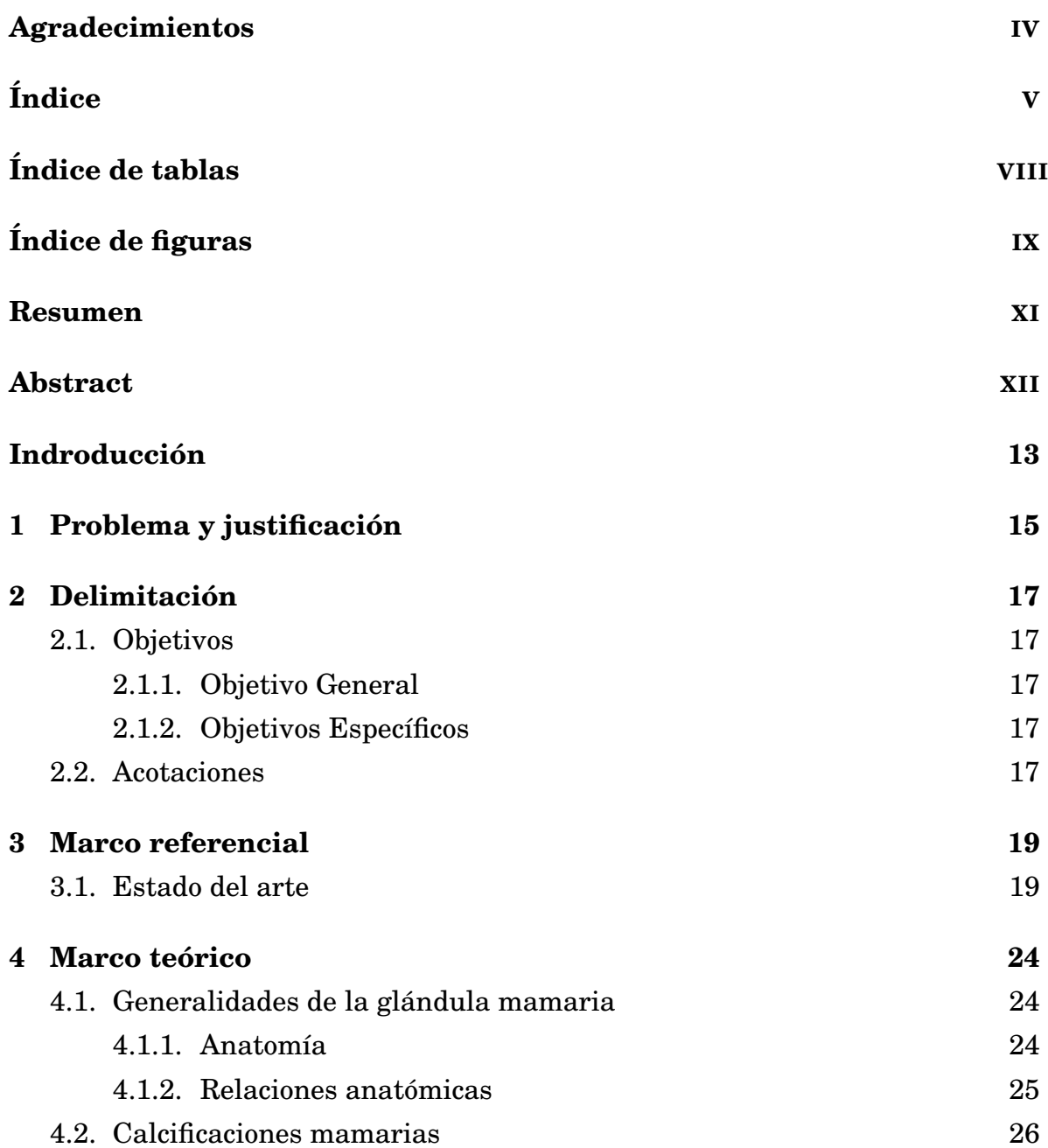

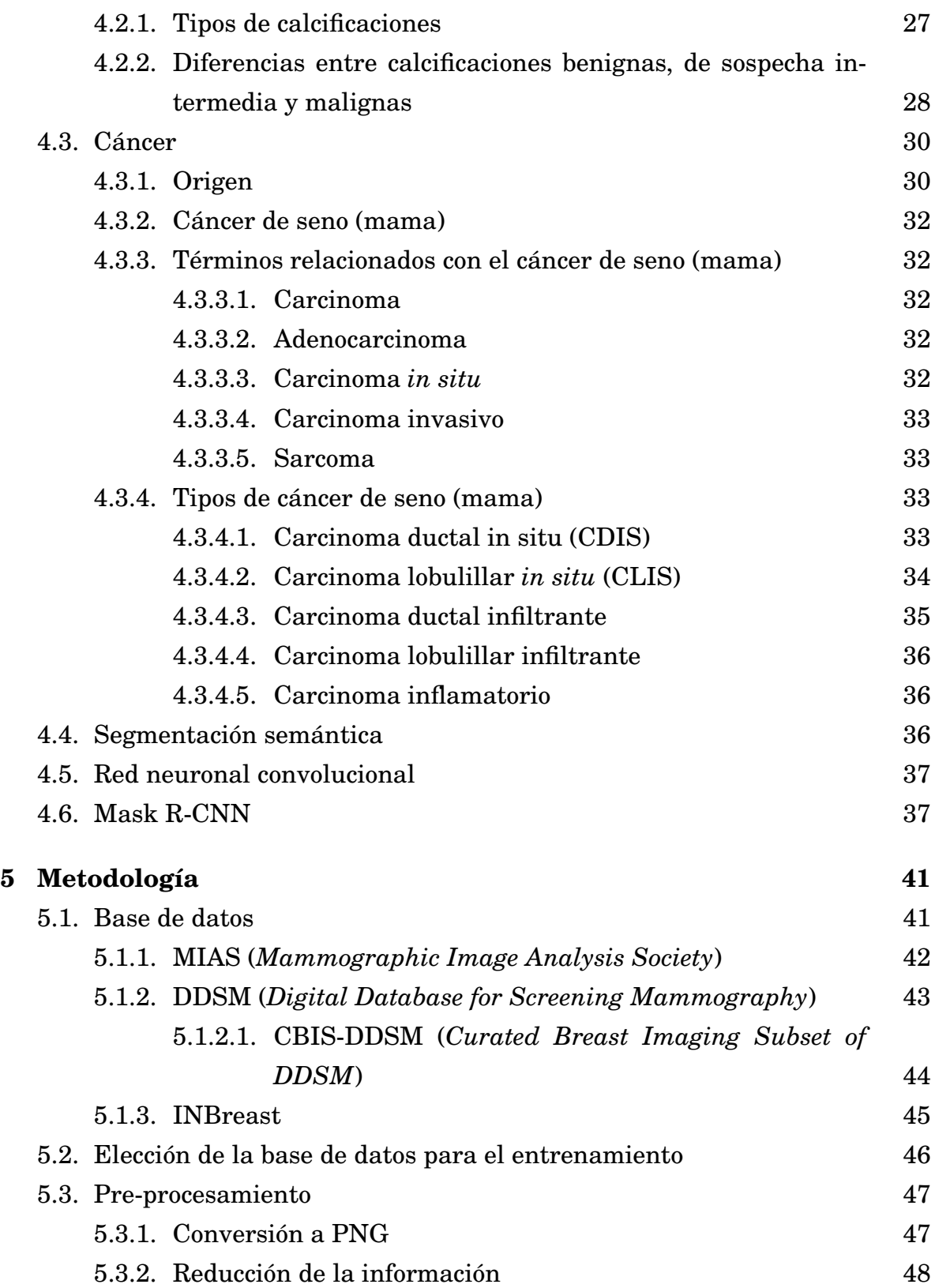

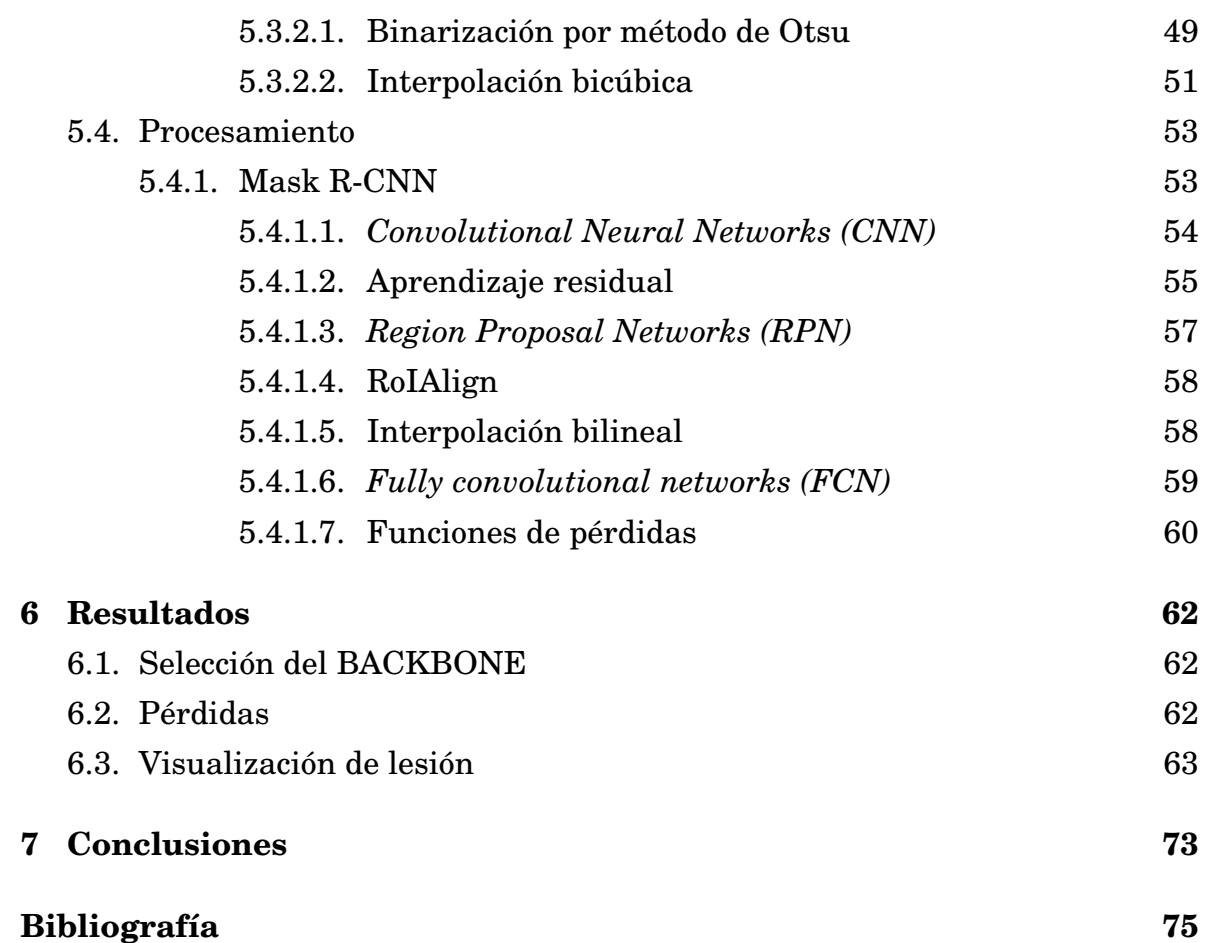

# *Índice de tablas*

<span id="page-7-0"></span>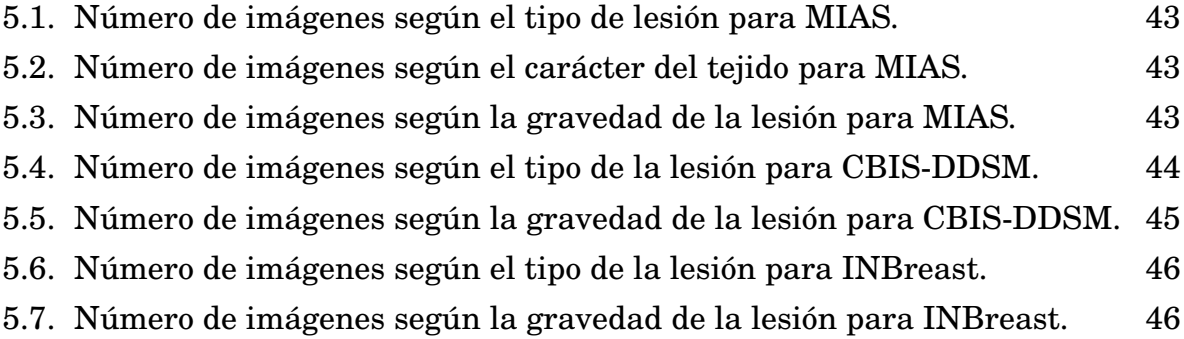

# *Índice de figuras*

<span id="page-8-0"></span>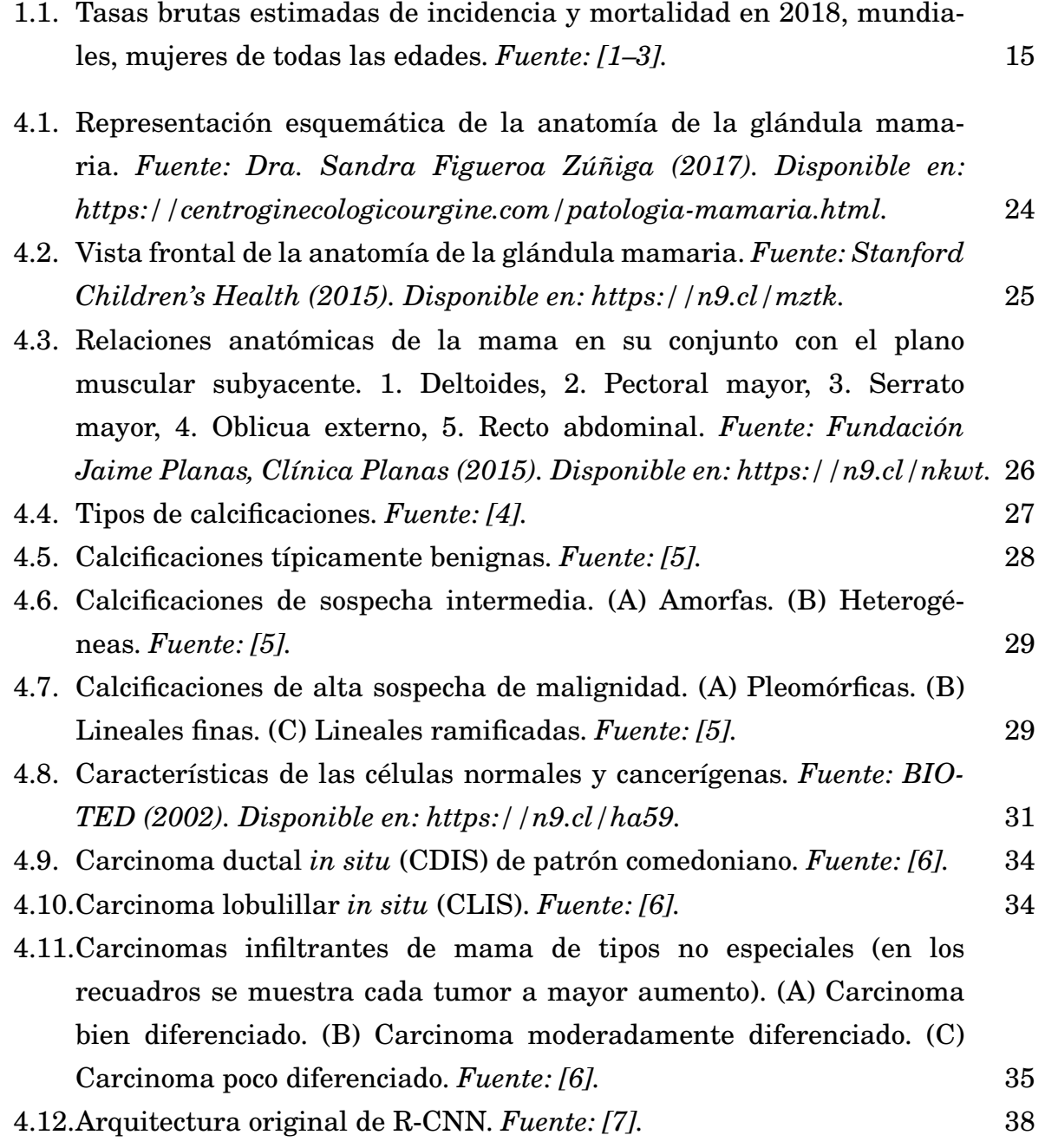

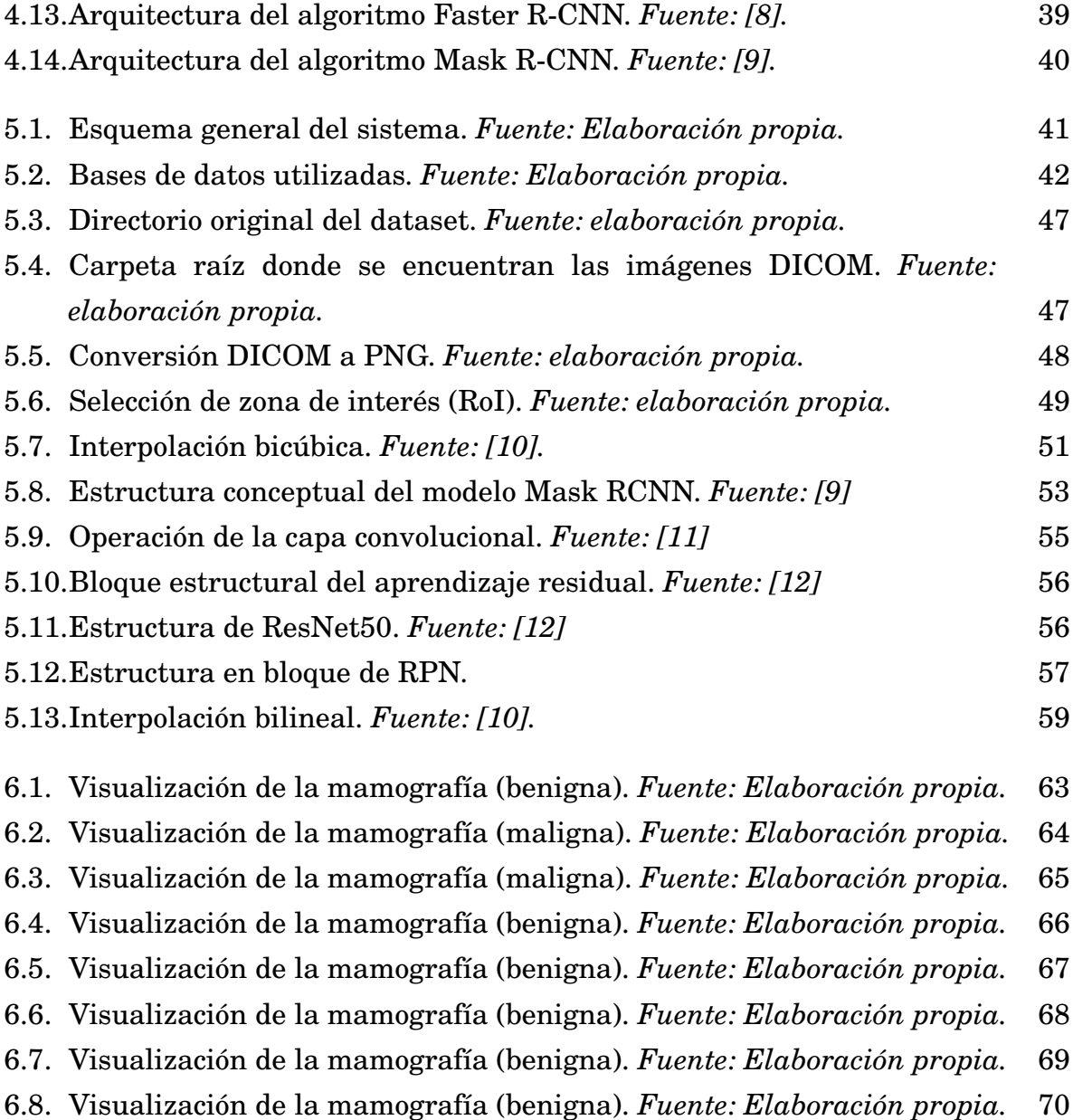

- [6.9. Visualización de la mamografía \(maligna\).](#page-70-0) *Fuente: Elaboración propia.* 71
- [6.10.Visualización de la mamografía \(maligna\).](#page-71-0) *Fuente: Elaboración propia.* 72

## *Resumen*

<span id="page-10-0"></span>En este proyecto de investigación se explica y detalla la construcción de un CAD (Detección Asistida por Computadora) que por medio de Mask R-CNN que segmenta semánticamente microcalcificaciones presentes en mamografías, adicionalmente con en base a la distribución espacial de estas lesiones dentro de la mama, se determinar la severidad de la lesión clasificándola en benigna o maligna. Con el propósito de reducir la caga computacional del sistema se utilizó el modelo pre entrenado RestNet50, con imagen redimensionadas y comprimidas obtenidas de la base de datos CBIS-DSSM.

**Palabras clave:** Mask R-CNN, microcalcificaciones, CBIS-DSSM, Rest-Net50, clasificación.

## *Abstract*

<span id="page-11-0"></span>In this research project explains and details the construction of a CAD that by means of Mask R-CNN semantically segments microcalcifications present in mammograms, additionally based on the spatial distribution of these lesions within the breast, the severity of the injury classifying it as benign or malignant. In order to reduce the computational crap of the system, the RestNet50 pre-trained model was used, with resized and compressed images obtained from the CBIS-DSSM database.

**Keywords:** Mask-RCNN, microcalcifications, CBIS-DSSM, RestNet50, classification.

## *Introducción*

La alta ocurrencia de cáncer de mama en mujeres vinculado a la presencia de microcalcificaciones con configuraciones malignas en la glándula mamaria [\[1](#page-74-1)[–3\]](#page-74-2), y el uso creciente de herramientas de detección asistida *(CAD, Computer Aided Detection)* en el entorno médico, ha propiciado que paulatinamente se permeé de técnicas cada vez más sofisticadas que ayudan significativamente al *screening* de estas lesiones que en ocasiones pasan desapercibidas bajo el ojo del especialista [\[13\]](#page-76-0); por tanto, en los últimos años ha sido recurrente la implementación, al menos de manera conceptual, de diversos softwares de ayuda diagnóstica que bajo diferentes luces abordan los problemas de identificación y segmentación de lesiones presentes en radiografías, disminuyendo de esta manera la incidencia de falsos negativos y dando pie a una reducción importante de la exposición a la radiación de los pacientes sometidos a estos exámenes, que en primera instancia no son invasivos, pero que repercuten a largo plazo en la salud general de las personas [\[14–](#page-76-1)[16\]](#page-76-2).

Desde la aparición de la ciencia de la mamografía, se ha incrementado la detección de lesiones pre-invasivas relacionadas con configuraciones espaciales de microcalcificaciones hasta cerca de un 20% luego del uso rutinario del cribado mamográfico [\[17\]](#page-76-3), lo que evidencia el impacto positivo de la segmentación de microcalcificaciones y de su configuración espacial dentro de la mama.

En virtud de lo anterior, los especialistas que frecuentemente utilizan la mamografía como herramienta para la detección de cáncer no palpable y de cribaje para mujeres en edades de riesgo, pueden verse beneficiados de las técnicas de inteligencia artificial, que bajo una perspectiva cuidadosa proporcionan una herramienta capaz de identificar las lesiones e incrementar la sensibilidad con que estas son encontradas en mamografías rutinarias [\[18\]](#page-76-4).

En base a lo señalado anteriormente, se construye una herramienta basada en la técnica de inteligencia artificial denominada *deep learning* que segmenta las microcalcificaciones y su configuración espacial encontradas en mamografías digitales, asimismo se indica un índice de malignidad vinculado a ésta, todo esto a través de una interfaz gráfica que permite procesar imágenes DICOM, con el fin de facilitar su uso en un entorno médico.

[ *Primer Capítulo* \

## <span id="page-14-0"></span>*Problema y justificación*

Las microcalcificaciones son una patología que con frecuencia se hallan en las mamografía de mujeres postmenopáusicas y son típicamente benignas, sin embargo, estos depósitos de calcio al interior de la mama agrupados en diferentes patrones pueden estar asociados a cáncer de seno no palpables, por tal motivo su identificación cobra gran importancia como herramienta de tamizaje para una de las enfermedades que representa, según la OMS, el 16,6% de las muertes en mujeres por cáncer en el mundo como se observa en la Figura [1.1.](#page-14-1) Asimismo, la complejidad de la identificación de los depósitos de calcio tanto en estudios radiográficos como en ultrasonidos, y la necesidad de un médico especialista para la determinación de la lesión en la mama, hace que su aplicación como prueba de tamizaje no sea un ejemplo de costo-efectividad y que en ocasiones se pase por desapercibido las pequeñas lesiones por parte de los especialistas [\[19\]](#page-76-5).

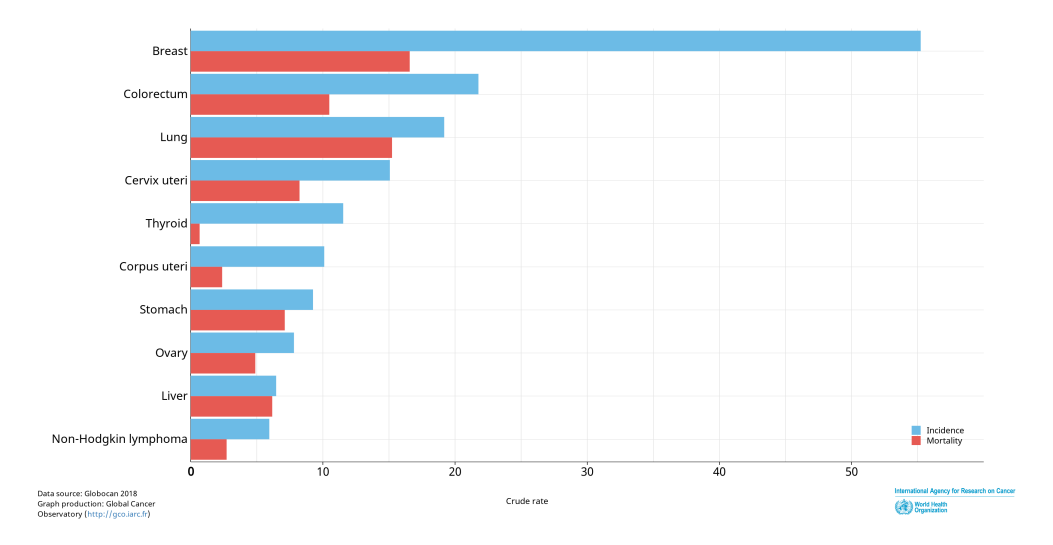

<span id="page-14-1"></span>Figura 1.1: Tasas brutas estimadas de incidencia y mortalidad en 2018, mundiales, mujeres de todas las edades. *Fuente: [\[1](#page-74-1)[–3\]](#page-74-2).*

La sociedad colombiana, en particular, refleja índices de mortalidad e incidencia similares, lo que ubica al cáncer de mama como la principal causa de decesos por cáncer en mujeres [\[1–](#page-74-1)[3\]](#page-74-2). En respuesta, el ministerio de salud en el año 2011 publicó la *"Norma técnica para la detección temprana del cáncer de seno"* que buscaba la reducción sustancial de la mortalidad de este tipo de cáncer a través de la detección temprana por medio de revisiones periódicas a mujeres entre 50 y 70 años [\[20\]](#page-76-6), este tipo de políticas públicas reduce significativamente la ocurrencia de falsos negativos pero significa un mayor gasto estatal y, un aumento en la morbilidad y el estrés de la mujeres afectadas a causa del incremento de la aparición de falsos positivos y de las recurrentes remisiones innecesarias a biopsias por aspiración con aguja fina (BACAF) que es el paso a seguir si se presentan signos de malignidad, sin embargo, solo en el 10% de esta biopsias se presentan anormalidades malignas [\[16\]](#page-76-2).

Bajo lo postulado con anterioridad, se hace necesario el uso de herramientas de detección asistida por computador para disminuir el margen de error en el diagnóstico de esta prevalente enfermedad. Es indispensable, además, que la herramienta proporcione soporte al especialista para reducir de manera significativa la ocurrencia de falsos positivos, al mismo tiempo que aumente la sensibilidad a la hora de detectar lesiones de pequeños tamaño y permita discernir con precisión aquellas lesiones que no sean indicadores de malignidad.

[ *Segundo Capítulo* \

## *Delimitación*

### <span id="page-16-1"></span><span id="page-16-0"></span>**2.1. Objetivos**

### <span id="page-16-2"></span>**2.1.1. Objetivo General**

Desarrollar una herramienta para la segmentación de microcalcificaciones e identificación de riegos de carcinoma en imágenes mamográficas haciendo uso de inteligencia artificial.

### <span id="page-16-3"></span>**2.1.2. Objetivos Específicos**

- Acondicionar las imágenes a segmentar mediante técnicas de preprocesamiento.
- Desarrollar el algoritmo de segmentación de microcalcificaciones.
- Identificar la probabilidad de ocurrencia de carcinoma mediante una técnica de inteligencia artificial.
- Diseñar la interfaz gráfica amigable con el usuario.
- Validar la sensibilidad de la herramienta segmentadora mediante los archivos descriptivos de cada base de datos.

## <span id="page-16-4"></span>**2.2. Acotaciones**

• Se utilizarán imágenes de mamografías digitales provenientes de la base de datos CBIS-DDSM *(Curated Breast Imaging Subset of Digital Database for Screening Mammography)* que cuenta con descripciones sobre la presencia de microcalcificaciones y diversas anomalías comunes en las mamografías.

- Se usará en primera instancia como lenguaje de programación Python para realizar los procesos de cómputo y tratamiento de imágenes.
- Para la validación de los resultados se utilizará la información proporcionada por los archivos descriptivos en donde se indica claramente el tipo de lesión claves para el proceso de identificación de microcalcificaciones y la malignidad de las configuraciones de estos depósitos de calcio.

[ *Tercer Capítulo* \

## <span id="page-18-0"></span>*Marco referencial*

## <span id="page-18-1"></span>**3.1. Estado del arte**

El creciente interés sobre las máquinas de aprendizaje automático, en especial el *deep learning*, ha significado un aumento exponencial de desarrollos enfocados a múltiples temas, un ejemplo de esto se muestra en la creación de concursos como los patrocinados por la comunidad de científicos *Kaggle* quienes ofrecen la información necesaria para desarrollar sistemas de detección y segmentación sobre temas relacionados con la biomedicina [\[21\]](#page-77-0), lo cual ha repercutido en la pluralidad y basta amplitud de soluciones de inteligencia artificial en base a modelos pre-entrenados de redes neuronales, en consecuencia la comunidad científica se ha visto incentivada a publicar asiduamente artículos concernientes a este tipo de temáticas.

A continuación, se contemplan algunas de las investigaciones más pertinentes de la bibliografía disponible sobre el tema de estudio, que permite recopilar diversos puntos de vista conceptuales y metodológicos con el propósito de garantizar un proceso analítico, comparativo y constructivo en este proyecto.

Fernández-McCann Davis. *"Ayuda en el diagnóstico médico de la mamografía mediante técnicas de procesamiento digital",* (2001). El artículo presentado por Fernández ofrece una visión de la contribución del procesamiento digital de la imagen al diagnóstico médico de la mamografía. Se hace énfasis en el procesamiento de la imagen mamográfica digitalizada y de cómo diferentes aspectos son susceptibles a ser mejorados e identificados mediante procesos algorítmicos [\[22\]](#page-77-1).

Álvarez Damián, Guevara Marta y Holguín Germán. *"Preprocesamiento de*

*imágenes aplicadas a mamografías digitales",* (2006). En este artículo se hizo una extensa recopilación de técnicas de preprocesamiento digital de imágenes en mamografías con el objetivo de realizar un comparativa final donde se destacan los resultados de las técnicas ejecutadas en tres áreas: reducción del área de interés, reducción de ruido y realce de contraste; para la selección del área de interés se recomendó el etiquetado de área convexas, para la disminución de ruidos se encontró que la técnica de *Normal Shrink* obtuvo buenos resultados para mamografías digitales y, para áreas de realce de contraste se recomendó la técnica de realce por filtro *unsharp* seguida por la ampliación del contraste [\[23\]](#page-77-2).

Guerra Aníbal y Rivas Joel. *"Detección de microcalcificaciones en imágenes mamográficas usando redes neuronales",* (2011). En este artículo se describe la elaboración de un software para la detección de microcalcificaciones utilizando mamografía digitalizada, la cual es procesada para ingresarla como dato de entrada a una Red Neuronal Artificial (RNA) del tipo perceptron multicapa con una arquitectura de una capa oculta y el algoritmo de aprendizaje *backpropagation*, en combinación con técnicas basadas en el análisis estadístico sobre la textura de imágenes. Con este método de detección de microcalcificaciones se alcanzó un 94,4% de aciertos, y solo un 6% de falsos positivos que se constituían, frente a la versión de un especialista, en cortes de vasos transversales que se confunden comúnmente con microcalcificaciones por su grosor [\[24\]](#page-77-3).

Bandeira Diniz João Otávio, Bandeira Diniz Pedro Henrique, Azevedo Valente Thales Levi, Corrêa Silva Aristófanes, Cardoso de Paiva Anselmo y Gattass Marcelo. *"Detection of mass regions in mammograms by bilateral analysis adapted to breast density using similarity indexes and convolutional neural networks",* (2018). Este artículo presenta una herramienta computacional para la detección automática de masa en mamografías mediante el uso de una red convolucional, para este objetivo se recurrió a la base de datos *Digital Database for Screening Mammography* (DDSM), la cual cuenta con más de 2500 exámenes adquiridos del Hospital General de Massachusetts, la Universidad de Wake Forest y la Universidad de Washington en la Escuela de Medicina de St. Louis; la metodología implementa es documentada en dos fases, la primera definida como fase de entrenamiento en la cual se utilizaron el 80% de los pares de mamografías para construir un modelo que clasificara las mamografías en dos grupos (densas y no densas) para luego modelar las regiones de masa y no masas en senos densos y no densos; la segunda etapa denominada fase de testeo, cuenta a su vez con siete pasos dentro de los cuales está el preprocesamiento, registro, segmentación, primera reducción de falsos positivos, preprocesamiento de regiones segmentadas, clasificación de tejido de densidad y la segunda reducción de falsos positivos donde las regiones se clasificarán en masa y no masa, gracias a la separación en dos tipos según la densidad mamaria los resultados en términos de sensibilidad, especificidad y precisión varían ligeramente a la hora de determinar la región de la mama con la lesión, obteniendo mejores resultados para las mamografías con tejido mamario denso (91% vs. 94,8%) [\[25\]](#page-77-4).

Chougrad Hiba, Zouaki Hamid y Alheyane Omar. *"Deep Convolutional Neural Networks for Breast Cancer Screening",* (2018). El trabajo de Hiba Chougrad, et al. consiste en el desarrollo de un software de detección asistida por computadora (CAD) que segmenta y clasifica lesiones mamarias basado en redes neuronales profundas (CNN), en donde, debido a la necesidad de grandes volúmenes de datos para desarrollar un herramienta eficiente los autores recurrieron a la práctica de aprendizaje por trasferencia que aumenta significativamente los resultados cuando la data es reducida, en específico recurrieron a tres modelos de redes pre-entrenadas con el conjunto de datos *ImagenNet: Very Deep Convolutional Network* (VGG) (publicada por investigadores de la Universidad de Oxford), la arquitectura VGG16 se compone de 13 capas convolucionales y 5 capas de agrupación; ResNet50, desarrollada por el equipo de investigación de *Microsoft*, el modelo utilizado tiene una capa convolucional seguida de un capa de normalización por lotes seguido por dos capas de agrupación; Inception v3, desarrollada por *Google* en cabeza de investigador Christian Szegedy, este modelo reduce el tiempo de ejecución de la red neuronal significativamente introduciendo .El módulo de inicio"que, en su mayor parte, puede describirse como 4 vías paralelas de filtros de convolución 1x1, 3x3 y 5x5. Estos modelos fueron entrenados y probados en un conglomerado de mamografías construido en base a tres base de datos (DDSM, INBreast y BCDR) y se obtuvo como resultado una precisión del 98,94% para el modelo Inceptionv3, que fue sutilmente superior al resto de modelos (Res-Net50=  $98,77\%$ ; VGG16 =  $98,64\%$ ), con esto los autores exponen resultados superiores a los registrados por otros CAD documentados en el artículo [\[26\]](#page-78-0).

Minu George, Zhili Chen y Reyer Zwiggelaar, *"Multiscale connected chain topological modelling for microcalcification classification",* (2019). El enfoque propuesto por George et al. consiste en clasificar los depósitos de microcalcificaciones hallados en mamografías en base a su topología y conectividad para determinar la malignidad de las lesiones. Este método parte de la percepción clínica de la distribución y morfología de microcalcificaciones, la cual señala que las microcalcificaciones benignas son de mayor tamaño y se distribuyen ampliamente en comparación con los casos malignos con microcalcificaciones más pequeñas y estrechamente distribuidas, para obtener información sobre esta distribución se realiza una etapa donde se segmentan las microcalcificaciones, ya sea de forma manual o automática, posteriormente se binariza y se elimina el ruido para luego determinar los centroides de cada lesión y agrupar en regiones basados en un umbral de distancia, por cada cinco calcificaciones correspondiente a un nodo se crea un mapa de distancias, adicionalmente se unen las lesiones del nodo utilizando el mapa de distancia para conformar un cadena, por último, se extrae la información de la longitud de la cadena y el número de nodos unidos por ésta, con lo anterior, se comparan los nodos benignos y malignos y se dilata la cadena usando una estructura de disco. Para la clasificación se utiliza la técnica de *k Nearest Neighbour* (kNN) que es un enfoque de aprendizaje basado en instancias, alimentado por las características de las cadenas extraídas de cada región de interés de mamografías proporcionadas por tres bases de datos: DDSM, MIAS y OPTIMAM. Los resultados obtenidos fueron significativos (DDSM= 86,47%, MIAS= $90\%$  y OPTIMAM = 76,5%), por lo que esta estrategia propuesta puede arrojar una mejor compresión clínica sobre el riesgo de malignidad de las microcalcificaciones para estudios posteriores [\[27\]](#page-78-1).

Li Hua, Zhuang Shasha, Li Deng-ao, Zhao Jumin y Ma Yanyun. *"Benign and malignant classification of mammogram images basedon deep learning",* (2019). Este estudio propone un modelo de red neuronal DenseNet mejorado, también conocido como modelo de red neuronal DenseNet-II, para la clasificación efectiva y precisa de imágenes de mamografía benigna y maligna; el conjunto de datos utilizados en este documento se tomaron de imágenes de mamografía proporcionadas por el Primer Hospital de la Universidad Médica de Shanxi, con un total de 2024 casos, que posteriormente son sometidas a técnicas de preprocesamiento, en concreto a la normalización media cero para reducir la interferencia por luz desigual en la imagen médica y a transformaciones a fines y recortes aleatorios para aumentar la cantidad de imágenes disponibles para el entrenamiento. Finalmente, los conjuntos de datos de mamografía preprocesados se ingresan en modelos de redes neuronales profundas AlexNet, VGGNet, GoogLeNet y DenseNet-II. Los resultados producto de una validación cruzada muestran que el modelo de red neuronal DenseNet-II tiene un mejor rendimiento de clasificación que otros modelos, la precisión promedio del modelo alcanza el 94,55%, lo que mejora la precisión de la clasificación benigna y maligna de las imágenes de mamografía con respecto a los modelos revisados en el artículo [\[28\]](#page-78-2).

Ting Fung Fung, Tan Yen Jun y Sim Kok Swee. *"Convolutional Neural Network Improvement for Breast Cancer Classification",* (2019). En este artículo se presenta un método automatizado para clasificar el cáncer de seno, denominado *Convolutional Neural Network Improvement for Breast Cancer Classification* (CNNI-BCC) con el que se busca proporcionar un soporte al especialista para la identificación y segmentación de lesiones de mama, la base de datos que se utilizó fue MIAS *(Mammographic Image Analysis Society)* la cual contiene 21 casos benignos, 17 malignos y 183 sanos, que posteriormente son aumentados a través de transformaciones y recortes para luego entrenarse en una red convolucional profunda compuesta por 1 capa de entrada, 28 capas ocultas y 1 capa de salida, fue configurada con una tasa de aprendizaje de 0,002 y de 25 a 35 épocas. Los resultados obtenidos en los indicadores a los cuales los autores prestaron mayor interés fueron los de sensibilidad (89,47%), especificidad (90,71%) y precisión (90,5%), estos fueron considerados satisfactorios y superiores frente a los estudios revisados en el documento [\[29\]](#page-78-3).

[ *Cuarto Capítulo* \

## *Marco teórico*

<span id="page-23-0"></span>Dado que la mira central de este proyecto de investigación estará puesta en el uso de una técnica de inteligencia artificial para el desarrollo de una herramienta de segmentación de microcalcificaciones e identificación de carcinoma en imágenes mamográficas, se hace indispensable aclarar algunos fundamentos teóricos esenciales para comprender a cabalidad las consecuencias de este trabajo y vislumbrar el impacto de las propuestas aquí planteadas.

## <span id="page-23-1"></span>**4.1. Generalidades de la glándula mamaria**

### <span id="page-23-2"></span>**4.1.1. Anatomía**

La glándula mamaria es una glándula sudorípara modificada y especializada. Su unidad funcional es el alvéolo productor de leche que drena por medio de un sistema ramificado de conductos hacia el pezón. Cada lóbulo posee de 10 a 100 alvéolos, quienes drenan a conductos galactóforos que se unen para formar un seno detrás del pezón (Figura [4.1\)](#page-23-3) [\[30\]](#page-78-4).

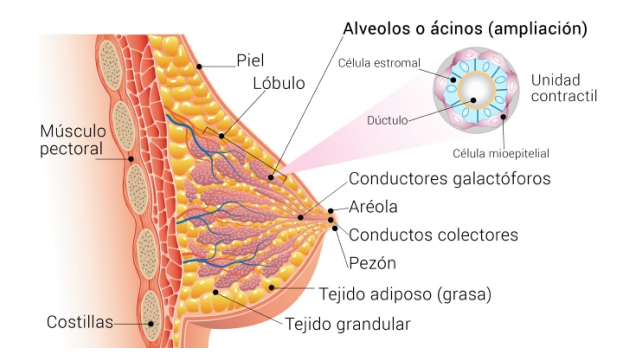

<span id="page-23-3"></span>Figura 4.1: Representación esquemática de la anatomía de la glándula mamaria. *Fuente: Dra. Sandra Figueroa Zúñiga (2017). Disponible en: https://centroginecologicourgine.com/patologia-mamaria.html.*

Antes de la pubertad, el complejo sistema de conductos ramificados terminan en fondos ciegos, pero al comienzo de la menarca, prolifera distalmente, formando unos 30 conductillos o ácinos revestidos de epitelio. Cada conducto terminal y su conductillo componen las unidades lobulillares ductales terminales (Figura [4.2\)](#page-24-1) [\[31\]](#page-78-5).

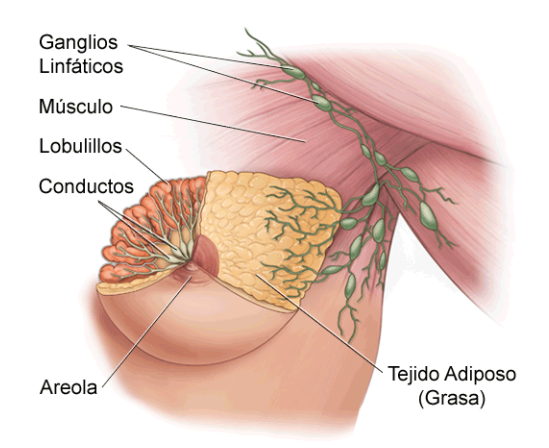

<span id="page-24-1"></span>Figura 4.2: Vista frontal de la anatomía de la glándula mamaria. *Fuente: Stanford Children's Health (2015). Disponible en: https://n9.cl/mztk.*

### <span id="page-24-0"></span>**4.1.2. Relaciones anatómicas**

La mama ocupa la región mamaria, situada en la parte lateral y superior de la pared anterior del tórax. Se consideran en ella una cara posterior, una cara anterior y una circunferencia. La cara posterior, más o menos plana está en relación con el pectoral mayor, y el gran dentado por la fascia superficial y de tejido de consistencia variable. La cara anterior, convexa en toda su extensión y en la parte media presenta la areola y el pezón [\[31\]](#page-78-5).

La mama se superpone sobre el músculo serrato mayor y un poco sobre la vaina del recto y del músculo oblicuo externo del abdomen. Una pequeña porción del cuadrante externo superior tal vez se prolongue hacia la axila. Esta extensión (la prolongación axilar) suele encontrarse dentro de la grasa subcutánea; muy pocas veces penetra en la fascia profunda del suelo axilar y se sitúa adyacente a los ganglios linfáticos axilares (Figura [4.3\)](#page-25-1) [\[32\]](#page-78-6).

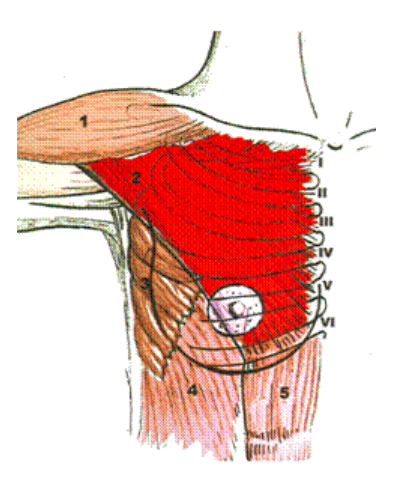

Figura 4.3: Relaciones anatómicas de la mama en su conjunto con el plano muscular subyacente. 1. Deltoides, 2. Pectoral mayor, 3. Serrato mayor, 4. Oblicua externo, 5. Recto abdominal. *Fuente: Fundación Jaime Planas, Clínica Planas (2015). Disponible en: https://n9.cl/nkwt.*

<span id="page-25-1"></span>La mama se irriga por arterias procedentes de la mamaria interna, de las torácicas y de las intercostales. Las venas que nacen de las redes capilares forman, además, una red subcutánea que, al nivel de la areola, se configuran en forma circular y origina el circulo venoso de Haller [\[31\]](#page-78-5).

Los nervios de la glándula mamaria proceden de los cinco intercostales correspondientes, del supraclavicular y del plexo cervical superficial. Se distribuyen por la piel y los músculos areolares así como por los vasos sanguíneos y por la misma glándula [\[31\]](#page-78-5).

## <span id="page-25-0"></span>**4.2. Calcificaciones mamarias**

Las calcificaciones mamarias son depósitos de sales de calcio en los tejidos de la mama. El calcio es un elemento metálico bivalente blanco-plateado, del grupo de los alcalineotérreos. Puede observarse por medio de un análisis espectrométrico en forma de hidroxiapatita o fosfato tricálcico [\[5\]](#page-74-4).

Las calcificaciones en la mama son encontradas usualmente en mamografías de mujeres asintomáticas llevadas a estudio de *screening*, variando en número y apariencia, la mayoría reflejan causas benignas [\[5\]](#page-74-4), aunque algunos patrones agrupados específicos pueden ser causados por patología maligna o lesiones de alto riesgo [\[19\]](#page-76-5).

### <span id="page-26-0"></span>**4.2.1. Tipos de calcificaciones**

Existen dos tipos de calcificaciones [\[4\]](#page-74-3):

- Las macrocalcificaciones, quienes aparecen en las mamografías como manchas grandes y redondas. Comúnmente no se encuentran relacionadas con cáncer y usualmente no requieren seguimiento (Figura [4.4](#page-26-1) (a)).
- Las microcalcificaciones, son de tamaño pequeño y pueden presentarse en forma de racimos. Por lo general son benignas, pero pueden indicar la presencia de cáncer en el seno. Con este tipo de calcificaciones se hace necesario, posiblemente, la aplicación de pruebas de seguimiento para poder descartar la posibilidad de cáncer si las microcalcificaciones cambian con el paso del tiempo (Figura [4.4](#page-26-1) (b)).

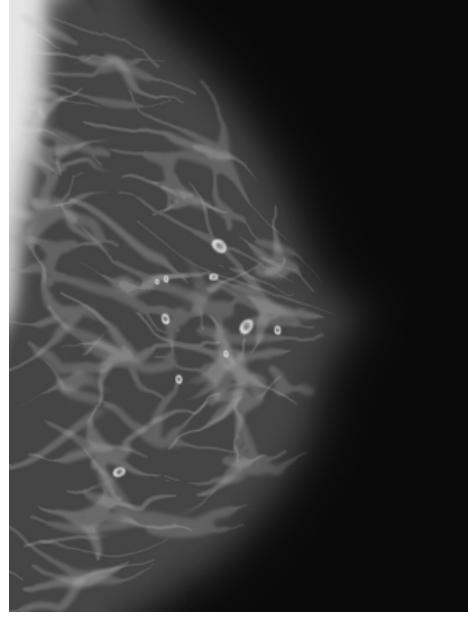

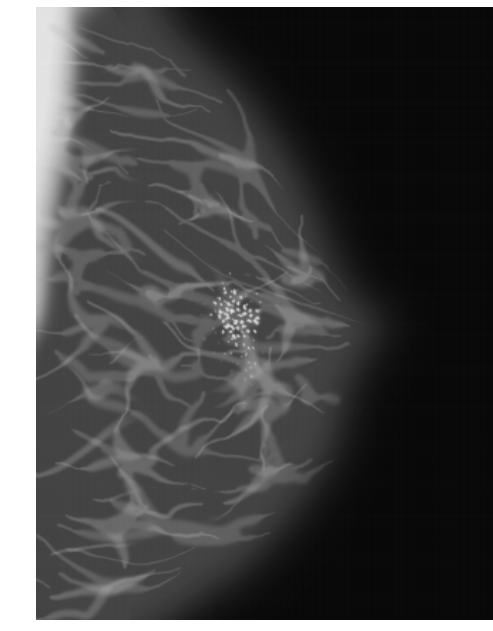

(a) Macrocalcificaciones. (b) Microcalcificaciones.

<span id="page-26-1"></span>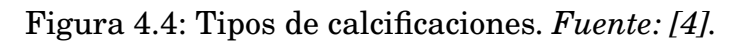

## <span id="page-27-0"></span>**4.2.2. Diferencias entre calcificaciones benignas, de sospecha intermedia y malignas**

Es de gran importancia saber diferenciar las calcificaciones de origen benigno de las sospechosas, puesto que un 55% de los cánceres no palpables se diagnostican por medio de la presencia de microcalcificaciones, y porque estas son la principal forma de manifestación del carcinoma ductal in situ [\[19\]](#page-76-5).

Las **calcificaciones típicamente benignas** suelen ser más grandes, presentar un aspecto característico y no requerir magnificación ni la realización de pruebas complementarias para su estudio. Estas calcificaciones son las cutáneas, vasculares, en palomita de maíz, secretoras, redondeadas, con centro radiolúcido, en cáscara de huevo o anillo, lechada cálcica, sutura y las distróficas (Figura [4.5\)](#page-27-1) [\[5,](#page-74-4) [19\]](#page-76-5).

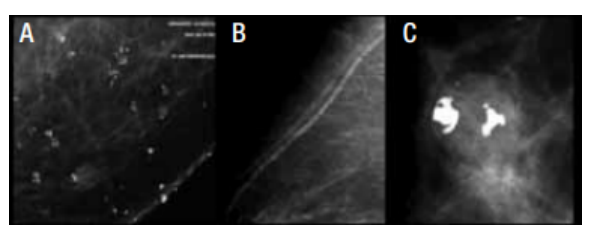

(A) Cutáneas. (B) Vasculares. (C) Palomitas de maíz.

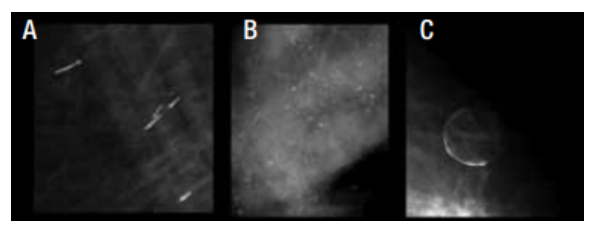

(A) Secretoras. (B) Redondas. (C) Anillo.

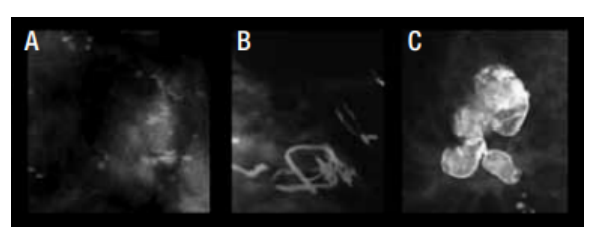

(A) Leche cálcica. (B) Sutura. (C) Distrófica.

<span id="page-27-1"></span>Figura 4.5: Calcificaciones típicamente benignas. *Fuente: [\[5\]](#page-74-4).*

Las calcificaciones en lechada cálcica pueden adquirir una morfología amorfa en la proyección cráneo caudal, siendo requerida la realización de una proyección lateral a 90°, en donde adquieren una morfología benigna de leche de calcio [\[5\]](#page-74-4).

Por otro lado, las **calcificaciones de sospecha intermedia** son difíciles de caracterizar, en este grupo se encuentran las calcificaciones amorfas o indistintas y las heterogéneas groseras (Figura [4.6\)](#page-28-0). Las causas más comunes de calcificaciones intermedias de morfología amorfa son debido a cambios de células columnares, cambios fibroquísticos, calcificación estromal y la hiperplasia fibroadenomatoide. Mientras que las causas de calcificaciones de sospecha intermedia de morfología heterogénea son el fibroadenoma con degeneración, el papiloma, fibrosis y cambios fibroquísticos [\[5\]](#page-74-4).

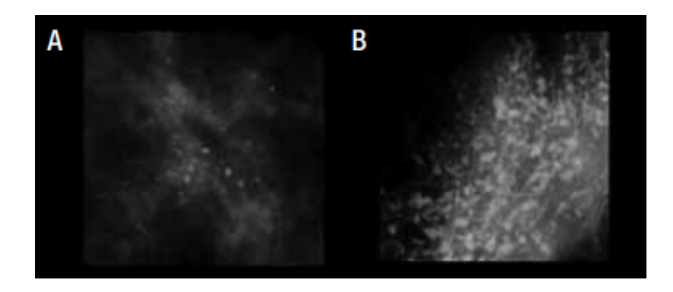

<span id="page-28-0"></span>Figura 4.6: Calcificaciones de sospecha intermedia. (A) Amorfas. (B) Heterogéneas. *Fuente: [\[5\]](#page-74-4).*

Por último, dentro de las **calcificaciones de alta sospecha de malignidad** se hallan las pleomórficas finas, las lineales finas y lineales finas ramificadas (Figura [4.7\)](#page-28-1) [\[5\]](#page-74-4).

<span id="page-28-1"></span>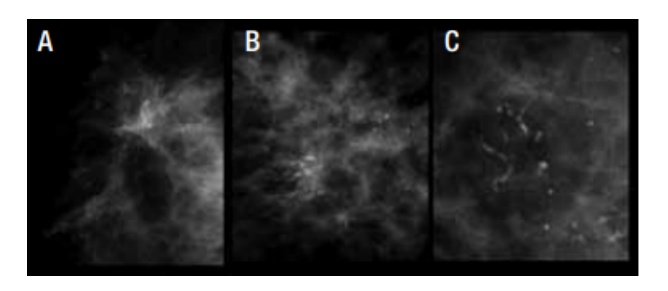

Figura 4.7: Calcificaciones de alta sospecha de malignidad. (A) Pleomórficas. (B) Lineales finas. (C) Lineales ramificadas. *Fuente: [\[5\]](#page-74-4).*

Las calcificaciones pleomórficas finas poseen una alta probabilidad de malignidad, comúnmente se encuentran agrupadas o con una distribución segmentaria. Las calcificaciones altamente sospechosas de malignidad pueden producirse con o sin presencia de una masa tumoral. Éstas son depositadas en el tejido anormal, a causa de elevados niveles de fosfato de calcio en la sangre. Las calcificaciones lineales ramificadas son el tipo más agresivo y el de más alta probabilidad de recurrencia [\[5\]](#page-74-4).

### <span id="page-29-0"></span>**4.3. Cáncer**

La Organización Mundial de la Salud (OMS) define el cáncer como: *"término genérico que designa un amplio grupo de enfermedades que pueden afectar a cualquier parte del organismo; también se habla de «tumores malignos» o «neoplasias malignas»"*. Una característica definitoria del cáncer es la multiplicación rápida de células anormales que se extienden más allá de sus límites habituales y pueden invadir partes adyacentes del cuerpo o propagarse a otros órganos, un proceso que se denomina *metástasis*. Las metástasis son la principal causa de muerte por cáncer [\[33\]](#page-79-0).

### <span id="page-29-1"></span>**4.3.1. Origen**

Es de conocimiento básico que el organismo del ser humano está constituido por un gran número de células y que cada una de éstas son la unidad anatómica fundamental funcional de todo ser vivo; que las células son entidades dinámicas con una multitud de reacciones químicas en su interior, a las que en conjunto se denomina metabolismo celular, lo que les permite mantener y perpetuar su composición frente a los cambios ambientales y reproducirse. Contienen información hereditaria codificada en el ADN asegurando la reproducción y el paso de esta información a la descendencia; que la composición química de las células es compleja, dominada y coordinada por polímeros con propiedades únicas como el ADN y el ARN que están formados por bases púricas, pirimídicas y azúcares; además, que cada célula crece y se divide de manera coordinada y ordenada. Sin embargo, en algunas ocasiones este proceso se descontrola. El material genético conteni-

do en el ADN de una célula se daña o altera provocando cambios (mutaciones) irreversibles que afectan el crecimiento y división normal de las células. Cuando esto sucede, las células no mueren cuando deberían (apoptosis) y se crean células nuevas cuando el cuerpo no las requiere; estas "nuevasçélulas pueden o no parecerse a la célula de la que derivan. Las células que se forman y multiplican de manera acelerada y sin patrón estructural, generan una masa de tejido, que es lo que se llama **tumor** (Figura [4.8\)](#page-30-0) [\[34\]](#page-79-1).

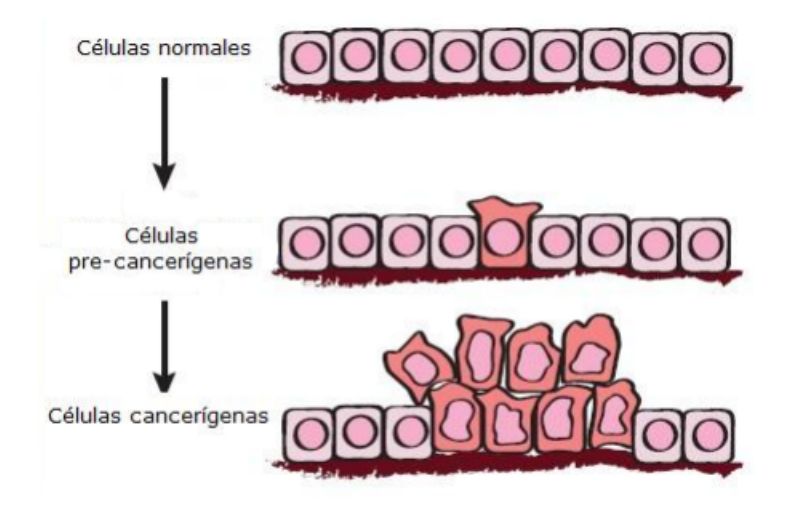

<span id="page-30-0"></span>Figura 4.8: Características de las células normales y cancerígenas. *Fuente: BIO-TED (2002). Disponible en: https://n9.cl/ha59.*

Para resumir, la transformación maligna de las células normales ocurre de manera progresiva y es la resultante de la acumulación gradual de una serie de cambios genéticos específicos que desobedecen a los mecanismos antitumorales que existen en todas las células normales [\[34\]](#page-79-1).

Actualmente, se conocen más de 200 tipos diferentes de cáncer dependiendo del tejido del que se deriven. Los más frecuentes son los de piel, pulmón, mama y los de colon y recto [\[34\]](#page-79-1).

Los diferentes tipos de cáncer se pueden comportar de manera muy diversa. Por ejemplo, el cáncer de pulmón y el cáncer de seno son dos enfermedades muy diferentes. Crecen a velocidades distintas y responden a distintos tratamientos.

Por esta razón, las personas con cáncer necesitan un tratamiento que sea específico a la clase particular del cáncer que les afecta [\[35\]](#page-79-2).

### <span id="page-31-0"></span>**4.3.2. Cáncer de seno (mama)**

El cáncer de mama tiene su origen cuando las células mamarias comienzan a crecer sin control. Las células cancerosas del seno generalmente forman un tumor que a menudo se puede observar en una radiografía o se puede palpar como una masa o bulto. Esta enfermedad ocurre casi por completo en las mujeres, pero los hombres también pueden padecerla [\[6\]](#page-75-0).

## <span id="page-31-1"></span>**4.3.3. Términos relacionados con el cáncer de seno (mama)**

A continuación se muestran algunos de los términos utilizados para describir el cáncer de seno [\[35\]](#page-79-2):

#### <span id="page-31-2"></span>**4.3.3.1. Carcinoma**

Es un término usado para describir un cáncer que ha iniciado en la capa de revestimiento (células epiteliales) de órganos como el seno. La mayoría de los cánceres de seno son carcinomas (carcinomas ductales o carcinomas lobulillares).

#### <span id="page-31-3"></span>**4.3.3.2. Adenocarcinoma**

Un adenocarcinoma es un tipo de carcinoma que comienza en el tejido glandular. Los conductos y los lobulillos del seno son tejidos glandulares (producen leche), por lo que a los cánceres que comienzan en estas áreas a menudo se les llama adenocarcinomas.

#### <span id="page-31-4"></span>**4.3.3.3. Carcinoma** *in situ*

Este término es utilizado para una etapa temprana del cáncer, cuando está confinado a la capa de las células donde se originó. Cuando se refiere al cáncer de seno, *in situ* significa que las células cancerosas permanecen confinadas a los

conductos (carcinoma ductal *in situ*). Las células no han crecido (invadido) hacia el tejido más profundo en el seno ni a otros órganos del cuerpo. Al carcinoma *in situ* del seno algunas veces se le llama cáncer de seno no invasivo o pre-invasivo, ya que se puede convertir en un cáncer invasivo del seno si no se trata.

#### <span id="page-32-0"></span>**4.3.3.4. Carcinoma invasivo**

Es utilizado cuando el tumor ya ha crecido más allá de la capa de células donde se originó (contrario al carcinoma *in situ*). La mayoría de los cánceres de seno son carcinomas invasivos (carcinoma ductal invasivo o carcinoma lobulillar invasivo).

#### <span id="page-32-1"></span>**4.3.3.5. Sarcoma**

Los sarcomas son cánceres que comienzan en los tejidos conectivos, tal como el tejido muscular, el tejido adiposo o los vasos sanguíneos. Los sarcomas del seno son poco frecuentes.

### <span id="page-32-2"></span>**4.3.4. Tipos de cáncer de seno (mama)**

Los cánceres de mama se clasifican de acuerdo a si han penetrado o no la membrana basal limitante: los que se mantienen dentro de este límite se llaman carcinomas *in situ*, y los que se han extendido más allá, carcinomas invasivos o infiltrantes. A continuación se definirán las formas principales del carcinoma de mama [\[6\]](#page-75-0):

#### <span id="page-32-3"></span>**4.3.4.1. Carcinoma ductal in situ (CDIS)**

El CDIS presenta a menudo unos patrones estructurales mixtos y comprenden los tipos sólido, comedoniano, cribiforme, papilar, micropapilar y adherido. En todos ellos puede haber necrosis. El aspecto nuclear tiende a ser uniforme en un caso dado, y varía de insignificante y monótono (grado nuclear bajo) a pleomorfo (grado nuclear alto). El subtipo comedoniano es característico y presenta células con núcleos de grado alto con necrosis central extensa (Figura [4.9\)](#page-33-1). Las calcificaciones a menudo se asocian a un CDIS y se originan como restos necróticos calcificados o como material secretor calcificado. El CDIS solo se manifiesta como una masa palpable o detectable en el estudio radiológico en casos aislados.

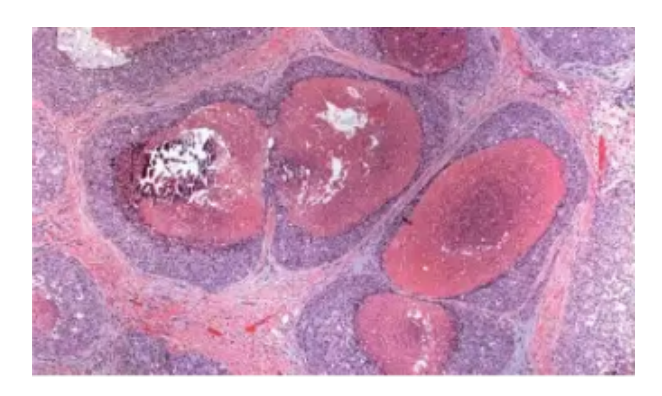

Figura 4.9: Carcinoma ductal *in situ* (CDIS) de patrón comedoniano. *Fuente: [\[6\]](#page-75-0).*

#### <span id="page-33-1"></span><span id="page-33-0"></span>**4.3.4.2. Carcinoma lobulillar** *in situ* **(CLIS)**

El CLIS tiene un aspecto uniforme. Las células son monomorfas, con núcleos redondos y lisos, y se presentan en cúmulos de aspecto laxo dentro de los lobulillos (Figura [4.10\)](#page-33-2). El CLIS es prácticamente siempre un hallazgo casual, ya que, a diferencia del CDIS, solo se asocia a calcificaciones en raras ocasiones.

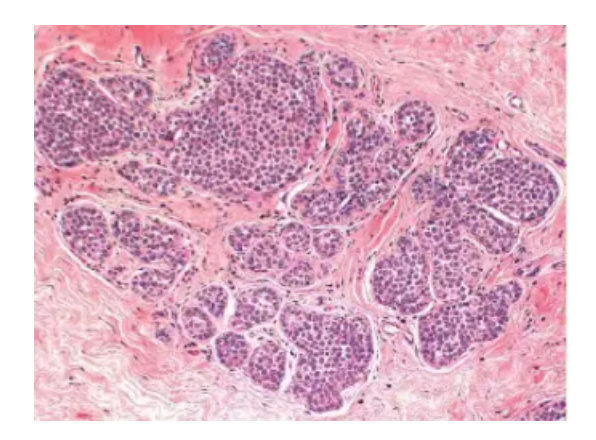

Figura 4.10: Carcinoma lobulillar *in situ* (CLIS). *Fuente: [\[6\]](#page-75-0).*

<span id="page-33-2"></span>A diferencia de lo que sucede en el CDIS, el carcinoma infiltrante posterior puede originarse en cualquiera de las mamas. La mayoría de esos cánceres son carcinomas lobulillares infiltrantes, aunque también pueden formarse

carcinomas ductales infiltrantes a partir de un CLIS. Por tanto, el CLIS es tanto un marcador de aumento de riesgo de carcinoma en ambas mamas como un precursor directo de algunos cánceres.

#### <span id="page-34-0"></span>**4.3.4.3. Carcinoma ductal infiltrante**

El término carcinoma ductal infiltrante se utiliza para todos aquellos carcinomas que no pueden ser subclasificados en uno de los tipos especializados que se describen a continuación. Este tipo de cáncer se asocia normalmente a CDIS y, más raramente, a CLIS. La mayoría de los carcinomas ductales producen una respuesta desmoplásica, que remplaza la grasa normal de la mama (lo que da lugar al aumento de densidad en la mamografía) y forma una masa palpable dura. El aspecto microscópico es bastante heterogéneo y varía desde tumores con formación de túbulos bien desarrollados y grado nuclear bajo a tumores formados por sábanas de células anaplásicas (Figura [4.11\)](#page-34-1).

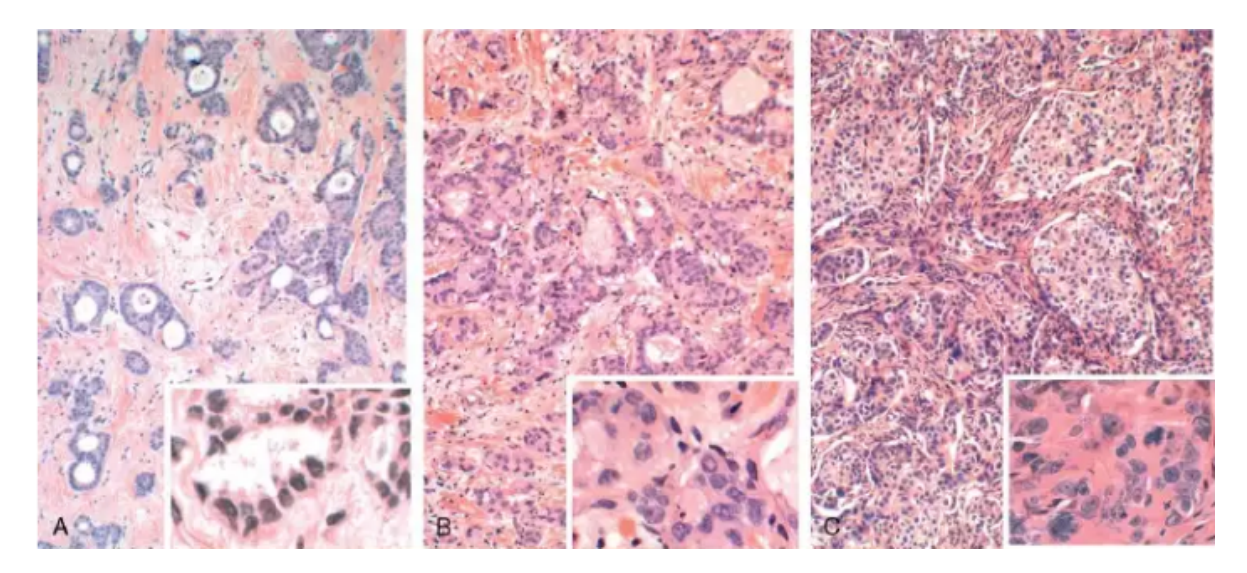

<span id="page-34-1"></span>Figura 4.11: Carcinomas infiltrantes de mama de tipos no especiales (en los recuadros se muestra cada tumor a mayor aumento). (A) Carcinoma bien diferenciado. (B) Carcinoma moderadamente diferenciado. (C) Carcinoma poco diferenciado. *Fuente: [\[6\]](#page-75-0).*

#### <span id="page-35-0"></span>**4.3.4.4. Carcinoma lobulillar infiltrante**

Esta compuesto por células con una morfología idéntica a las de un CLIS. Las células invaden el estroma individualmente y, generalmente, se alinean en hileras. Aunque la mayoría de estos tumores se manifiestan como masas palpables o aumentos de densidad en la mamografía, un subgrupo importante puede evidenciar un patrón invasivo difuso sin respuesta desmoplásica, el cual puede estar clínicamente oculto.

#### <span id="page-35-1"></span>**4.3.4.5. Carcinoma inflamatorio**

Se define por la presentación clínica de una mama eritematosa, tumefacta y aumentada de tamaño, normalmente sin una masa palpable. Típicamente, el carcinoma afecta a los espacios linfáticos de la dermis. El bloqueo resultante de esos canales es la causa del edema y confiere el aspecto clínico característico «inflamado». La inflamación verdadera es mínima o ausente.

### <span id="page-35-2"></span>**4.4. Segmentación semántica**

La segmentación semántica es un algoritmo de *deep learning* que asocia una etiqueta o categoría a cada pixel presente en una imagen. Se utiliza para reconocer un conjunto de pixeles que conforman distintas categorías. Por ejemplo, un vehículo de conducción autónoma necesita identificar vehículos, peatones, señales de tráfico, aceras y otros elementos de la carretera [\[36\]](#page-79-3).

La segmentación semántica puede ser una útil alternativa a la detección de objetos, pues permite que el objeto de interés abarque diferentes áreas de la imagen en el nivel de pixel. Esta técnica detecta claramente objetos que tienen una forma irregular, al contrario que la detección de objetos, en donde los objetos deben encajar en un *bounding box* [\[36\]](#page-79-3).
## **4.5. Red neuronal convolucional**

Una red neuronal convolucional (CNN o ConvNet) es uno de los algoritmos más populares para *deep learning* (aprendizaje profundo), que es un tipo de aprendizaje automático (*machine learning*) en el que un modelo aprende a realizar tareas de clasificación directamente a partir de imágenes, vídeos, textos o sonidos [\[37\]](#page-79-0).

Las CNNs son especialmente útiles para localizar patrones en imágenes con el objetivo de reconocer objetos, caras y escenas. Aprenden directamente a partir de los datos de imágenes, utilizando patrones para clasificar las imágenes y eliminar la necesidad de una extracción manual de características [\[37\]](#page-79-0).

El uso de las CNNs para *deep learning* se ha vuelto cada vez más popular debido a tres importantes factores [\[37\]](#page-79-0):

- Las CNNs eliminan la necesidad de una extracción manual de características, la propia CNN aprende directamente las características.
- Las CNNs generan unos magníficos resultados de reconocimiento.
- Las CNNs se pueden volver a entrenar para nuevas tareas de reconocimiento a partir de redes ya existentes.

# **4.6. Mask R-CNN**

El algoritmo Mask R-CNN fue introducido por He et al. en su artículo *Mask R-CNN* de 2017 [\[9\]](#page-75-0). Este algoritmo se basa en el trabajo de detección de objetos anterior de R-CNN (2013), Fast R-CNN (2015) y Faster R-CNN (2015), los tres realizados por Girshick et al [\[7,](#page-75-1) [8,](#page-75-2) [38\]](#page-79-1). Para comprender el algoritmo Mask R-CNN es necesario revisar brevemente las variantes de R-CNN comenzando con el R-CNN original:

El algoritmo original de R-CNN se compone de cuatro pasos (Figura [4.12\)](#page-37-0) [\[7\]](#page-75-1):

Paso 1: Ingresar una imagen a la red.

Paso 2: Extraer las propuestas de región, es decir, regiones de una imagen que potencialmente contienen objetos, usando un algoritmo de búsqueda selectiva.

Paso 3: Usar el aprendizaje de transferencia, en específico la extracción de características, para calcular las características de cada propuesta (que es un ROI) haciendo uso de la CNN previamente entrenada.

Paso 4: Clasificar cada propuesta utilizando las características extraídas con una máquina de soporte vectorial (SVM).

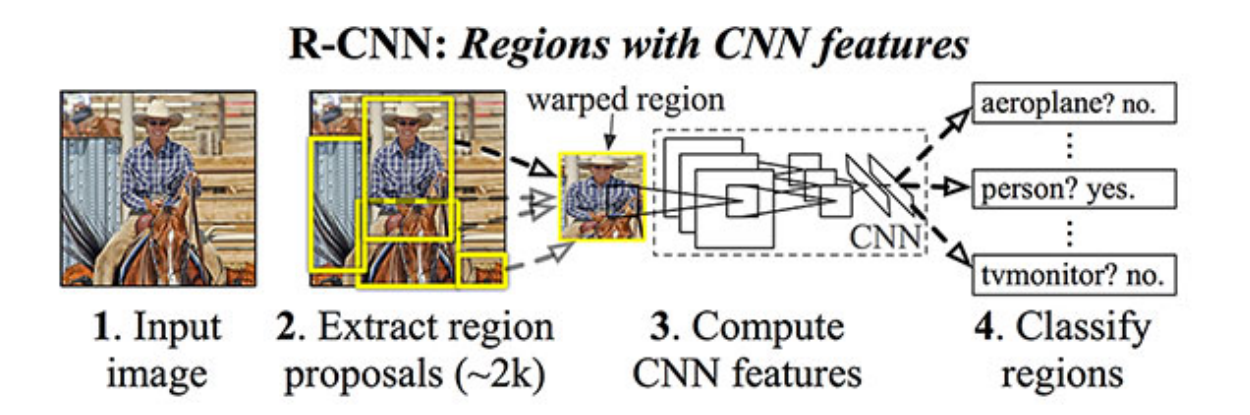

<span id="page-37-0"></span>Figura 4.12: Arquitectura original de R-CNN. *Fuente: [\[7\]](#page-75-1).*

La razón por la que este método funciona se debe a las características robustas y discriminatorias aprendidas por la CNN. Sin embargo, el problema con el método R-CNN es que es increíblemente lento.

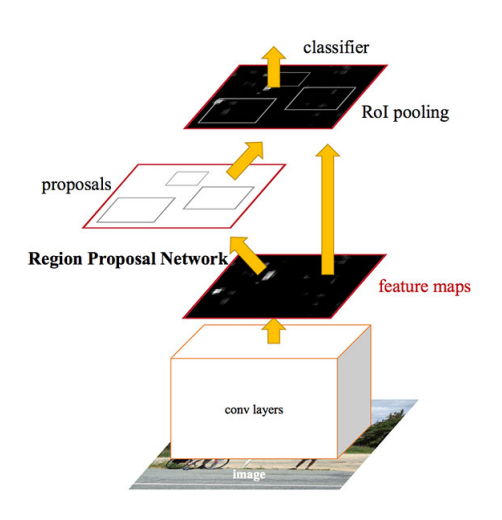

<span id="page-38-0"></span>Figura 4.13: Arquitectura del algoritmo Faster R-CNN. *Fuente: [\[8\]](#page-75-2).*

Con el algoritmo Faster R-CNN se introdujo la *Region Proposal Network* (RPN) que integra la propuesta de región directamente en la arquitectura, aliviando la necesidad del algoritmo de búsqueda selectiva (Figura [4.13\)](#page-38-0) [\[8\]](#page-75-2).

En general, la arquitectura Faster R-CNN es capaz de ejecutarse a aproximadamente 7-10 FPS, un gran paso para realizar la detección de objetos en tiempo real con aprendizaje profundo [\[8\]](#page-75-2).

El algoritmo Mask R-CNN se construye en base a la arquitectura Faster R-CNN con dos contribuciones principales [\[9\]](#page-75-0):

- Reemplazar el módulo de ROI Pooling por un módulo de ROI Align más preciso.
- Insertar una rama adicional fuera del módulo ROI Align. Esta rama adicional acepta la salida de ROI Align y luego la alimenta en dos capas CONV.

La salida de las capas CONV es la máscara en sí [\[9\]](#page-75-0). En la Figura [4.14](#page-39-0) se puede visualizar la arquitectura de la Mask R-CNN:

# **Mask R-CNN**

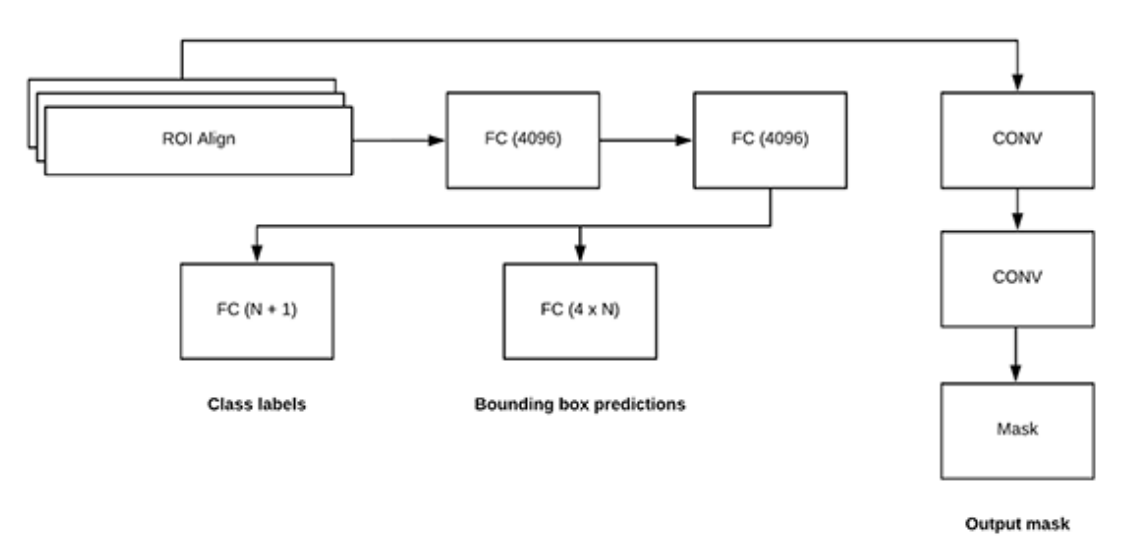

<span id="page-39-0"></span>Figura 4.14: Arquitectura del algoritmo Mask R-CNN. *Fuente: [\[9\]](#page-75-0).*

[ *Quinto Capítulo* \

# *Metodología*

En la Figura [5.1](#page-40-0) se puede visualiza de manera general, el procedimiento para la construcción del sistema de clasificación y segmentación de microcalcificaciones en mamografías digitales.

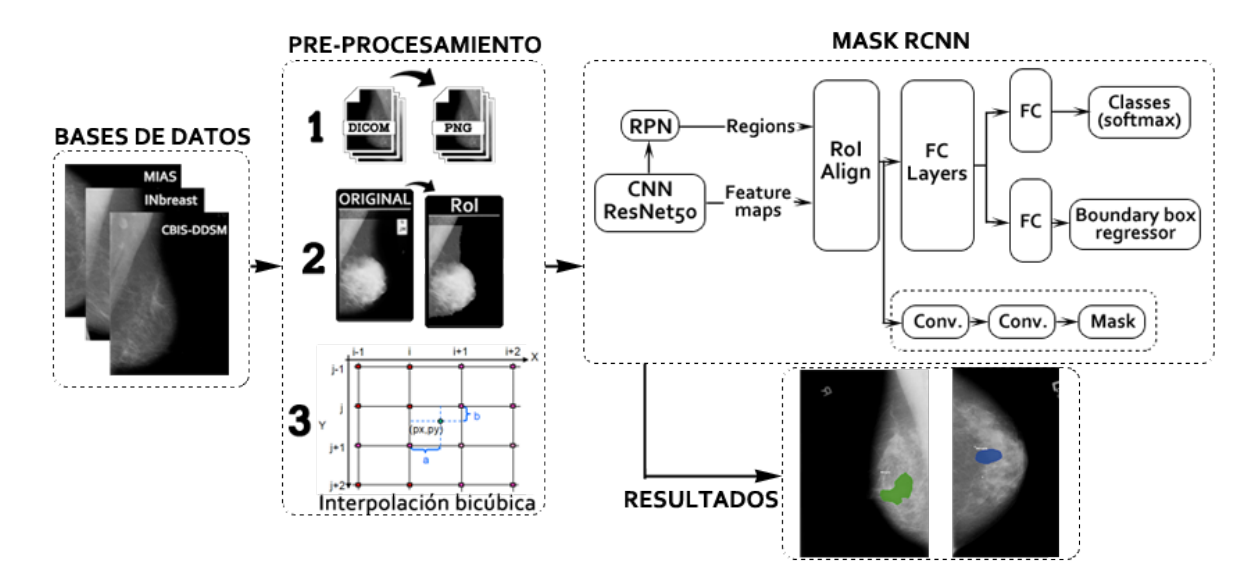

<span id="page-40-0"></span>Figura 5.1: Esquema general del sistema. *Fuente: Elaboración propia.*

## **5.1. Base de datos**

En la bibliografía revisada fue recurrente encontrar como mínimo denominador tres base de datos de gran importancia y fácil acceso, que cuentan con archivos descriptores que proporcionan información vital para la construcción de la red neuronal, estas bases de datos se muestran en la Figura [5.2.](#page-41-0)

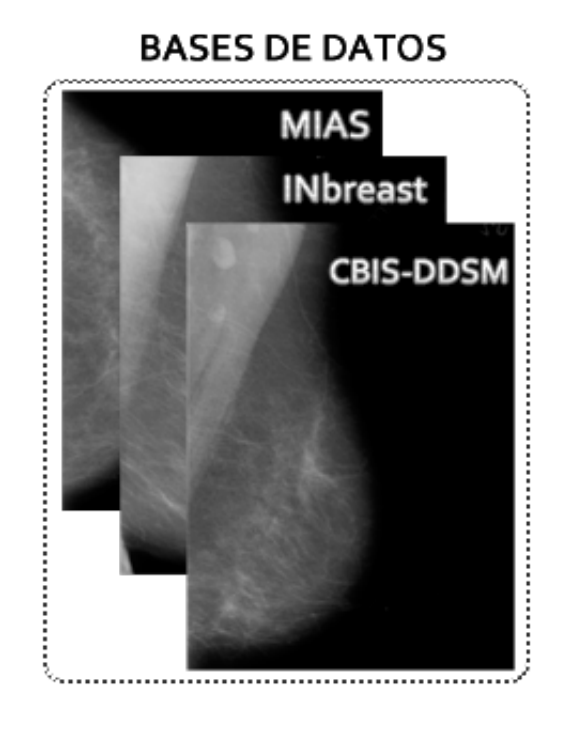

Figura 5.2: Bases de datos utilizadas. *Fuente: Elaboración propia.*

## <span id="page-41-0"></span>**5.1.1. MIAS (***Mammographic Image Analysis Society***)**

Es una organización compuesta por grupos de investigación del Reino Unido interesados en la comprensión de las mamografías que han generado una base de datos de mamografías digitales tomando las películas del *Programa Nacional de Detección de Senos del Reino Unido*. La base de datos contiene 322 películas digitalizadas y está disponible a través del *Pilot European Image Processing Archive* (PEIPA) en la Universidad de Essex [\[39,](#page-79-2) [40\]](#page-79-3). Estas imágenes están disponibles en formato PGM y son de 1024x1104 pixeles.

Esta base de datos cuenta con un documento .csv que proporciona información sobre la densidad de la mama, el tipo de lesión y la severidad de la lesión, adicionalmente proporciona la ubicación en coordenadas X,Y de la lesión.

En resumen se cuenta con la siguiente información:

## **Según el tipo de lesión:**

| Class of abnormality                     | Número de imágenes |
|------------------------------------------|--------------------|
| <b>ARCH</b> (Architectural distortion)   | 19                 |
| <b>ASYM</b> (Asymmetry)                  | 15                 |
| CALC (Calcification)                     | 28                 |
| CIRC (Well-defined/circumscribed masses) | 25                 |
| MISC (Other, ill-defined masses)         | 15                 |
| <b>NORM</b> (Normal)                     | 209                |
| SPIC (Spiculated masses)                 | 19                 |

Cuadro 5.1: Número de imágenes según el tipo de lesión para MIAS.

## **Según el carácter del tejido:**

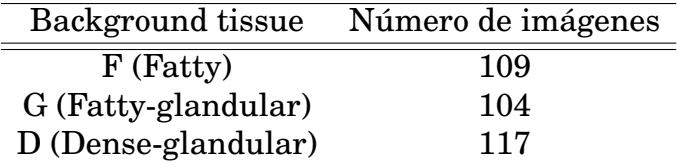

Cuadro 5.2: Número de imágenes según el carácter del tejido para MIAS.

## **Según la gravedad de la lesión:**

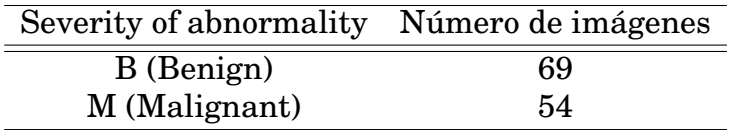

Cuadro 5.3: Número de imágenes según la gravedad de la lesión para MIAS.

# **5.1.2. DDSM (***Digital Database for Screening Mammography***)**

Esta base de datos es fruto de la colaboración del Hospital General de Massachusetts, *Sandia National Laboratories* y el Departamento de Ingeniería e Informática de la Universidad del Sur de Florida en el año 1997. La base de datos contiene aproximadamente 2620 estudios. Cada estudio incluye dos imágenes de cada seno, junto con cierta información asociada del paciente (edad al momento del estudio, índice de densidad del seno ACR, índice de severidad de anormalidades) e información de imagen (escáner, resolución espacial, entre otras) [\[41\]](#page-79-4).

La base de datos está organizada en çasosz "volúmenes". Un çaso.<sup>es</sup> una colección de imágenes e información correspondientes a un examen de mamografía de una paciente. Un "volumen.<sup>es</sup> simplemente una colección de casos reunidos para facilitar su distribución, el formato en que se proporciona las imágenes es LJPEG con una tamaño promedio de 5000x2000 pixeles cada una y un peso de 15 a 20 MBytes [\[41\]](#page-79-4).

## **5.1.2.1. CBIS-DDSM (***Curated Breast Imaging Subset of DDSM***)**

Debido a la complejidad que suponía obtener la información de los pixeles de cada imagen pues era necesario un descompresor de un formato ya en desuso (LJPEG), en 2016 el equipo de Daniel Rubín construyó una versión actualizada y estandarizada de la ya conocida DDSM, en la cual se descomprimió los archivos de mamografía y se pasaron a formato DICOM, adicionalmente se cuenta con archivos CSV que proporcionan la información sobre la densidad de la mama, el tipo de proyección, la gravedad de la lesión, el tipo de lesión y un número de identificación por cada paciente [\[42\]](#page-80-0). Con esta información se pude determinar lo siguiente:

Número de pacientes: 1249.

## **Según el tipo de lesión:**

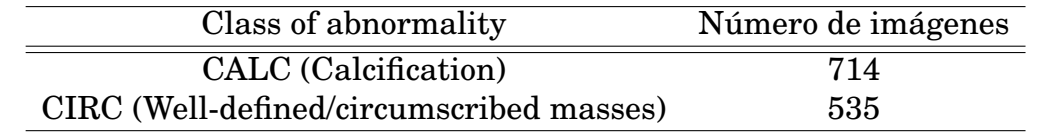

Cuadro 5.4: Número de imágenes según el tipo de la lesión para CBIS-DDSM.

#### **Según la gravedad de la lesión:**

| Severity of abnormality       | Número de imágenes |
|-------------------------------|--------------------|
| B (Benign)                    | 555                |
| BWC (Benign WITHOUT CALLBACK) | 130                |
| M (Malignant)                 | 611                |

Cuadro 5.5: Número de imágenes según la gravedad de la lesión para CBIS-DDSM.

## **5.1.3. INBreast**

La base de datos INbreast es una base de datos mamográfica, con imágenes adquiridas en un centro de mamas, ubicado en un hospital universitario (Hospital de São João, Centro de mamas, Oporto, Portugal). INbreast tiene un total de 115 casos (410 imágenes) de los cuales 90 son de mujeres con ambos senos (4 imágenes por caso) y 25 casos de pacientes con mastectomía (2 imágenes por caso). Se incluyen varios tipos de lesiones (masas, calcificaciones, asimetrías y distorsiones). Los contornos precisos hechos por especialistas también se proporcionan en formato XML [\[43\]](#page-80-1).

La base de datos fue adquirida en el *Breast Center en CHSJ*, Oporto. Las imágenes fueron adquiridas entre abril de 2008 y julio de 2010; el equipo de adquisición fue el *MammoNovation Siemens FFDM*, con un detector de estado sólido de selenio amorfo, tamaño de pixel de 70 mm (micras) y resolución de contraste de 14 bits. La matriz de la imagen era 3328x 4084 o 2560x3328 pixeles, dependiendo de la placa de compresión utilizada en la adquisición (según el tamaño de los senos de la paciente). Las imágenes fueron guardadas en el formato DICOM [\[43\]](#page-80-1).

Adicionalmente, INBreast presenta un archivo recopilatorio que indica el tipo de lesión, el nombre del archivo y la clasificación BI-RADS con lo cual se puede determinar lo siguiente:

Número de pacientes: 115.

## **Según el tipo de lesión:**

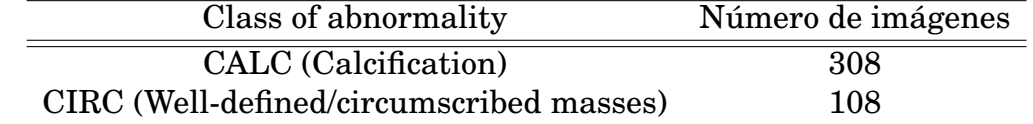

Cuadro 5.6: Número de imágenes según el tipo de la lesión para INBreast.

## **Según la gravedad de la lesión:**

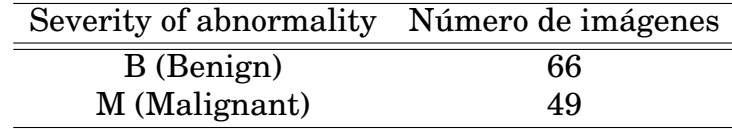

Cuadro 5.7: Número de imágenes según la gravedad de la lesión para INBreast.

# **5.2. Elección de la base de datos para el entrenamiento**

Se escoge la base de datos CBIS DDSM debido a su gran y variada data, ya que significan por lo menos 10 veces más imágenes que el resto de base de datos consultadas, sin embargo, tanto MIAS como INBreast será utilizadas en la etapa de validación debido a que proporcionan imágenes que tiene características en términos de tamaño, profundidad y origen diferentes a las proporcionadas por el dataset de entrenamiento.

Un pequeño inconveniente que posee la base de datos escogida es producto de la forma en como almacena el archivo DICOM dentro de carpetas descriptivas, estos están almacenados en como lo indica la Figura [5.3,](#page-46-0) que en un primer momento la opción para identificar cada imagen se encuentra en los archivos

descriptores, sin embargo las direcciones proporcionadas para superar este inconveniente están modificadas por el software necesario para descargar la dataset, siendo imposible acceder de manera sencilla.

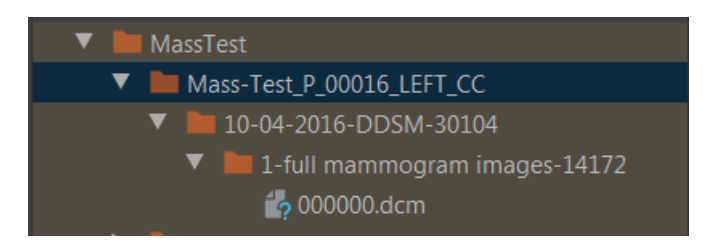

Figura 5.3: Directorio original del dataset. *Fuente: elaboración propia.*

<span id="page-46-0"></span>La solución implementada para este inconveniente fue la extracción de cada archivo y reconstruir un nombre único con la información proporcionada tanto por el archivo de descripción como de la carpeta raíz de cada imagen DICOM (Figura [5.4\)](#page-46-1). Para la fase de entrenamiento dentro de la red se toman 1127 (80%) imágenes para este fin y 284 (20%) para el testeo.

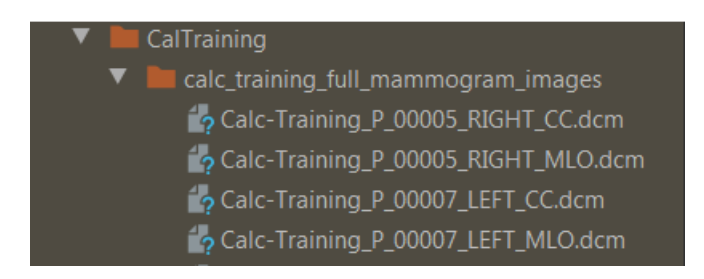

Figura 5.4: Carpeta raíz donde se encuentran las imágenes DICOM. *Fuente: elaboración propia.*

# <span id="page-46-1"></span>**5.3. Pre-procesamiento**

## **5.3.1. Conversión a PNG**

Debido al gran tamaño por imagen que se obtiene de CBIS-DDSM (entre 15 y 30 MB) y que el formato DICOM contiene información, que aunque relevante para la identificación no es necesaria para la etapa entrenamiento, se procedió a resguardar las mamografías en un formato que permitiera reducir el peso de los archivos sin perder información valiosa comprimiendo. Luego de revisar la literatura se escoge PNG (*Portable Network Graphics*) que es un formato de compresión sin pérdida [\[44\]](#page-80-2), de uso recurrente en base de datos que se usan para CNN.

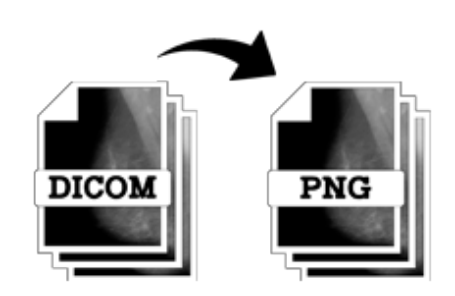

Figura 5.5: Conversión DICOM a PNG. *Fuente: elaboración propia.*

## **5.3.2. Reducción de la información**

Para la selección del área útil de la mamografía y la eliminación de los artefactos que se presentan frecuentemente en este tipo de imágenes radiográficas (en general, se incluyen elementos que identifican el tipo de vista, la mama visualizada, entre otros), se binariza la imagen a través del algoritmo de Otsu y se escoge el área de mayor tamaño, la cual será siempre el tejido mamario (ver Figura [5.6\)](#page-48-0).

Debido a los recursos limitados que posee la máquina en la cual se realizó la fase de entrenamiento, se planteó la reducción por medio de interpolación bicúbica de las dimensiones de la imagen, el tamaño ideal será uno que no supere los 1024x1024 pixeles por imagen, con esto en mente se revisó la bibliografía y se encontró que con imágenes mamográficas de 444x444 pixeles se obtienen buenos resultados [\[26\]](#page-78-0).

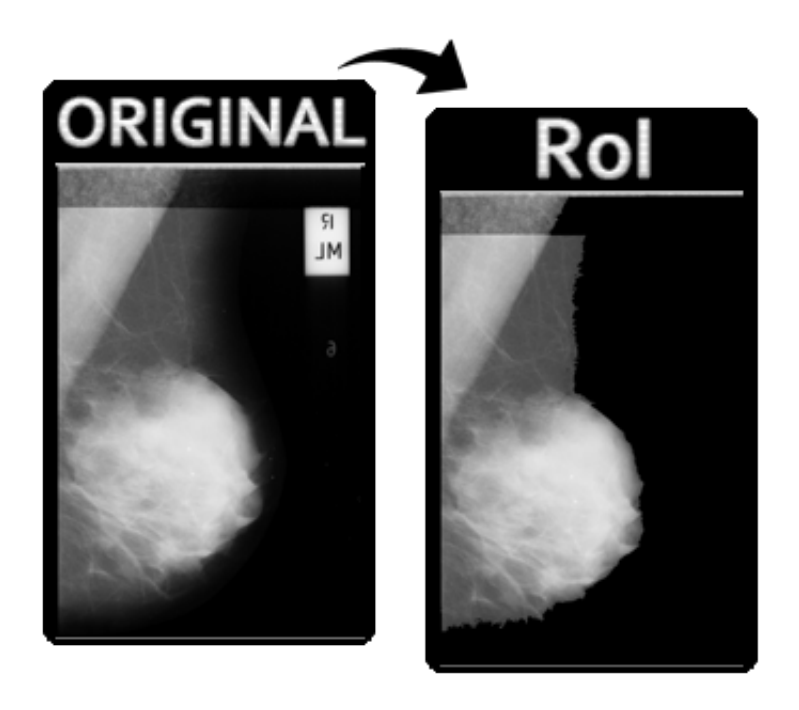

Figura 5.6: Selección de zona de interés (RoI). *Fuente: elaboración propia.*

### <span id="page-48-0"></span>**5.3.2.1. Binarización por método de Otsu**

El método Otsu es un algoritmo de umbral propuesto por Nobuyuki Otsu. Su objetivo es, a partir de una imagen en escala de grises, determinar el valor óptimo de un umbral que separe el fondo y los elementos frontales de la imagen en dos grupos, asignando el color blanco o negro a cada uno de ellos. Debido a esta característica, funciona especialmente bien para imágenes con histogramas bimodales y se puede dividir adecuadamente con un solo valor [\[45\]](#page-80-3).

Asumiendo que una imagen está representada en L niveles grises [0, 1,..,*L*−1]. El número de pixeles en el nivel i se denota por *n<sup>i</sup>* , y el número total de pixeles se denota por  $N = n_1 + n_2 + n_3 + ... + n_L$ . La probabilidad de nivel de gris *i* es [\[45\]](#page-80-3):

$$
p_i = n_i / N, p_i \ge 0, \sum_{i=0}^{L-1} p_i = 1
$$
\n(5.1)

En este método de umbral de dos niveles, los pixeles de la imagen se dividen en dos clases, *C*<sup>1</sup> con niveles de gris [0, 1,..,*t*] y *C*<sup>2</sup> con niveles de gris [*t* + 1,*t* + 2,. . . ,*L* − 1] por el umbral *t*. Las distribuciones de probabilidad de nivel gris para las dos clases son [\[45\]](#page-80-3):

$$
w_1 = Pr(C)_1 = \sum_{i=0}^{t} P_i
$$
 (5.2)

$$
w_2 = Pr(C)_2 = \sum_{i=t+1}^{L-1} p_i
$$
 (5.3)

Los promedios de las clases *C*<sup>1</sup> y *C*<sup>2</sup> son:

$$
u_1 = \sum_{i=0}^{t} i P_i / w_1
$$
 (5.4)

$$
u_2 = \sum_{i=t+1}^{L-1} i P_i / w_2 \tag{5.5}
$$

La media total de los niveles de gris se denota por:

$$
u_T = w_1 u_1 + w_2 u_2 \tag{5.6}
$$

La varianza de cada clase es:

$$
\sigma_1^2 = \sum_{i=0}^{t} (i - u_1)^2 p_i / w_1
$$
 (5.7)

$$
\sigma_2^2 = \sum_{i=t+1}^{L-1} (i - u_2)^2 p_i / w_2
$$
 (5.8)

La varianza dentro de la clase es:

$$
\sigma_w^2 = \sum_{k=1}^M w_k \sigma_k^2 \tag{5.9}
$$

La varianza entre las clases es:

$$
\sigma_B^2 = w_1 (u_1 - u_T)^2 + w_2 (u_2 - u_T)^2 \tag{5.10}
$$

La varianza total de los niveles de gris es:

$$
\sigma_T^2 = \sigma_w^2 + \sigma_B^2 \tag{5.11}
$$

El método Otsu elige el umbral óptimo *t* maximizando la varianza entre clases, que es equivalente para minimizar la varianza dentro de la clase, ya que el total de la varianza (la suma de la varianza dentro de la clase y la varianza entre clases) es constante para diferentes particiones [45.](#page-80-3)

$$
t = arg\{max_{0 \le t \le L-1} \{\sigma_B^2(t)\}\} = arg\{min_{0 \le t \le L-1} \{\sigma_w^2(t)\}\}\tag{5.12}
$$

#### **5.3.2.2. Interpolación bicúbica**

La interpolación bicúbica en matemáticas es una extensión de la interpolación cúbica que se utiliza para interpolar puntos de datos en una malla regular de dos dimensiones (Figura [5.7\)](#page-50-0), esta se puede obtener utilizando polinomios de Lagrange, splines cúbicos, o algoritmos de convolución cúbica [\[10\]](#page-75-3).

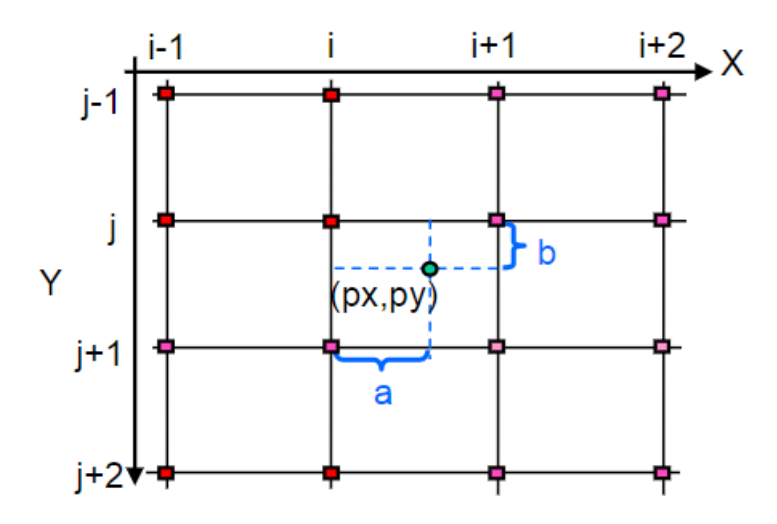

<span id="page-50-0"></span>Figura 5.7: Interpolación bicúbica. *Fuente: [\[10\]](#page-75-3).*

Para este método supongamos que los valores de la función *p*(*x*, *y*) y las derivadas  $p_x$ ,  $p_y$  y  $p_{xy}$  son conocidas en las 4 esquinas (0,0), (0,1), (1,0) y (1,1) en el cuadro unitario, la superficie interpolada puede entonces ser escrita como [\[10\]](#page-75-3):

$$
p(x, y) = \sum_{i=0}^{3} \sum_{j=0}^{3} a_{ij} x^{i} y^{j}
$$
 (5.13)

El problema de interpolación consiste en determinar los 16 coeficientes *ai j* resultados de la función *p*(*x*, *y*), su derivada parcial en función de x e y, la derivada de la función en xy [\[10\]](#page-75-3).

$$
p_x(x, y) = \sum_{i=0}^{3} \sum_{j=0}^{3} a_{ij} i X^{i-1} Y^j
$$
 (5.14)

$$
p_y(x, y) = \sum_{i=0}^{3} \sum_{j=0}^{3} a_{ij} X^i Y^{j-1}
$$
 (5.15)

$$
p_{xy}(x, y) = \sum_{i=0}^{3} \sum_{j=0}^{3} a_{ij} i X^{i-1} Y^{j-1}
$$
 (5.16)

Este procedimiento produce una superficie  $p(x, y)$  en el cuadrado unitario [0, 1] [0, 1] la cual es continua y con derivadas continuas. La interpolación bicúbica en una cuadricula de tamaño arbitrariamente regular se puede lograr mediante un conjunto de parches de dichas superficies [\[10\]](#page-75-3).

El sistema anterior de ecuaciones se puede reformular en una matriz para la ecuación lineal de la siguiente manera:

$$
p(x, y) = \begin{bmatrix} 1 & x & x^2 & x^3 \end{bmatrix} \begin{bmatrix} a_{00} & \dots & a_{03} \\ \vdots & \ddots & \vdots \\ a_{30} & \dots & a_{33} \end{bmatrix} \begin{bmatrix} 1 \\ y \\ y^2 \\ y^3 \end{bmatrix}
$$
 (5.17)

Si las derivadas son desconocidas por lo general son aproximadas a partir de los valores de la función en los puntos vecinos de las esquinas del cuadrado unitario, por ejemplo, usando diferencias [\[10\]](#page-75-3).

Para encontrar cualquiera de las derivadas individuales,  $p_x$  o  $p_y$ , utilizando ese método, encontrar la pendiente entre los dos puntos de alrededor en el eje apropiado. Por ejemplo, para calcular  $p_x$ , para uno de los puntos, encontramos *p*(*x*, *y*) para los puntos de la izquierda y derecha del punto de búsqueda y calculamos su pendiente, y lo mismo para *p<sup>y</sup>* [\[10\]](#page-75-3).

## **5.4. Procesamiento**

## **5.4.1. Mask R-CNN**

En la Figura [5.8](#page-52-0) se visualiza un representación gráfica de las capas pertenecientes a la Mask RCNN [\[9\]](#page-75-0).

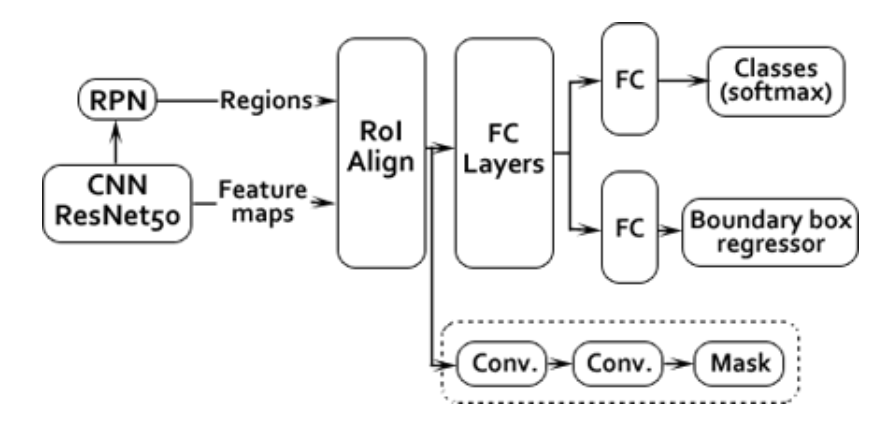

<span id="page-52-0"></span>Figura 5.8: Estructura conceptual del modelo Mask RCNN. *Fuente: [\[9\]](#page-75-0)*

La estructura conceptual con la cual se construye el sistema de identificación y segmentación de microcalcificaciones corresponde al modelo elaborado por He et al. [\[9\]](#page-75-0), este modelo está construido con una estructura similar al modelo Fast RCNN [\[38\]](#page-79-1), el primer segmento se constituye una red neuronal convolucional genérica con una estructura propia de una red de aprendizaje residual, que tiene como objetivo de extraer un mapa de características de la imagen, seguidamente una RPN *(Region Proposal Networks)* que proporciona a las capas superiores las coordenadas propuestas donde existe la posibilidad de que esté presente el

objeto a identificar. Seguidamente He et al. propone una capa denominada *RoIAlign* que pretende extraer del mapa de características cuantificando de cada RoI *(Region of Interest)* sin perder la ubicación espacial de cada pixel, finalmente se divide en tres ramas de clasificación, las dos bifurcaciones que conserva de Fast RCNN corresponde a una FCN *(Fully Convolutional Networks)* que es una capa totalmente conectada en la que combina todas las características aprendidas en las capas anteriores y que proporciona un cuadro delimitador por un lado y clasificador basado en la ecuación *softmax* por el otro, por ultimo un capa convolucional que tiene como salida una máscara de segmentación que identifica pixel a pixel.

#### **5.4.1.1.** *Convolutional Neural Networks (CNN)*

Las redes neuronales convolucionales (CNN) son uno de los más notables enfoques de aprendizaje profundo donde hay múltiples capas entrenado de manera robusta. En las capas convolucionales, una CNN utiliza varios núcleos para convolucionar la imagen completa, así como los mapas de características intermedias, generando varios mapas de características como se muestra en la Figura [5.9](#page-54-0) [\[11,](#page-75-4) [46\]](#page-80-4).

Dicha convolución se rige a partir de la siguiente ecuación:

$$
s(i, j) = (I * K)(i, j) = \sum_{m} \sum_{n} I(m, n)K(i - m, j - n)
$$
\n(5.18)

Donde: *m* y *n* son las filas y columnas de la imagen, (*i*, *j*) indican el corrimiento del kernel, *K* es el kernel a utilizar e *I* es la imagen original [\[11\]](#page-75-4).

Una capa de agrupación *(Pooling)* sigue a una capa convolucional y se puede usar para reducir las dimensiones de los mapas de características y los parámetros de red. Al igual que las capas convolucionales, las capas de agrupación también son invariantes en la traducción, porque sus cálculos tienen

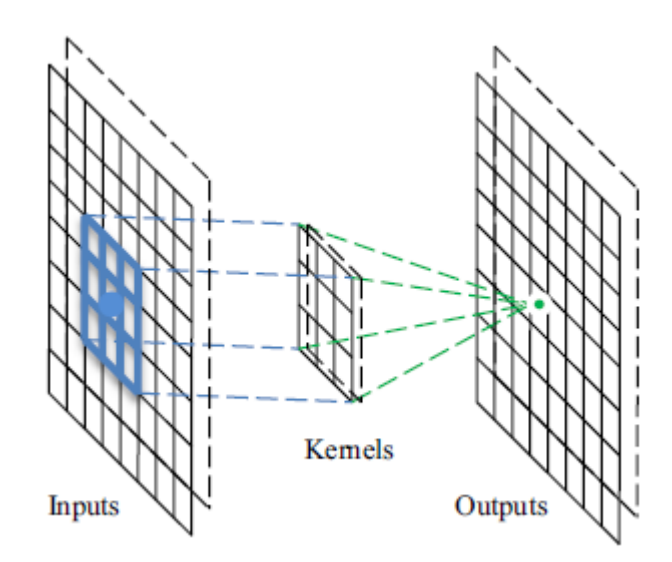

<span id="page-54-0"></span>Figura 5.9: Operación de la capa convolucional. *Fuente: [\[11\]](#page-75-4)*

en cuenta los pixeles vecinos. *Average Pooling* y *Max Pooling* son las estrategias más utilizadas [\[46\]](#page-80-4).

## **5.4.1.2. Aprendizaje residual**

Una red neuronal residual (ResNet) es una red neuronal artificial (ANN) del tipo que se basa en construcciones conocidas de las células piramidales en la corteza cerebral. Las redes neuronales residuales hacen esto utilizando conexiones de omisión o atajos para saltar sobre algunas capas. Los modelos típicos de ResNet se implementan con saltos de doble o triple capa que contienen no linealidades (ReLU) y normalización por lotes en el medio [\[12\]](#page-75-5).

La idea central de ResNet es proporcionar una conexión de acceso directo entre capas, lo que hace que sea seguro entrenar redes muy profundas para obtener el máximo poder de representación sin preocuparse por el problema de degradación, es decir, las dificultades de aprendizaje introducidas por las capas profundas [\[12\]](#page-75-5).

Un bloque de construcción se muestra en la Figura [5.10](#page-55-0) y está definido como la ecuación [\[12\]](#page-75-5):

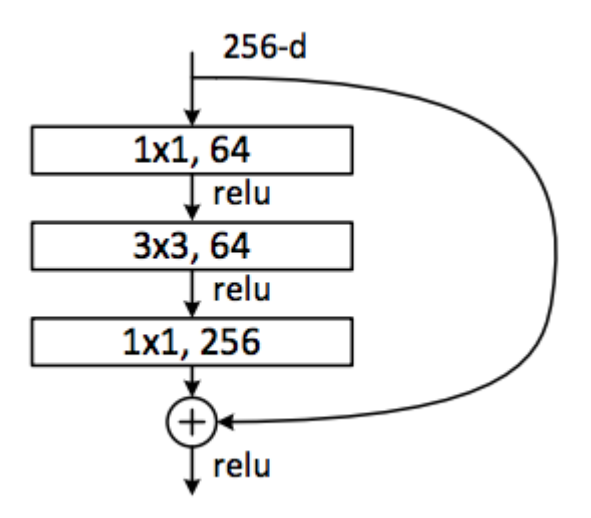

<span id="page-55-0"></span>Figura 5.10: Bloque estructural del aprendizaje residual. *Fuente: [\[12\]](#page-75-5)*

$$
y = F(x, W_i) + x \tag{5.19}
$$

Aquí *x* y *y* son los vectores de entrada y salida de las capas consideradas. La función *F*() representa el mapeo residual para ser aprendido. La función *F*() puede representar múltiples capas convolucionales. La adición por elementos se realiza en dos mapas de características, canal por canal. Cada bloque de ResNet tiene dos capas de profundidad (se usa en redes pequeñas como ResNet 18, 34) o 3 capas de profundidad (ResNet 50, 101, 152) (ver Figura [5.11\)](#page-55-1) [\[12\]](#page-75-5).

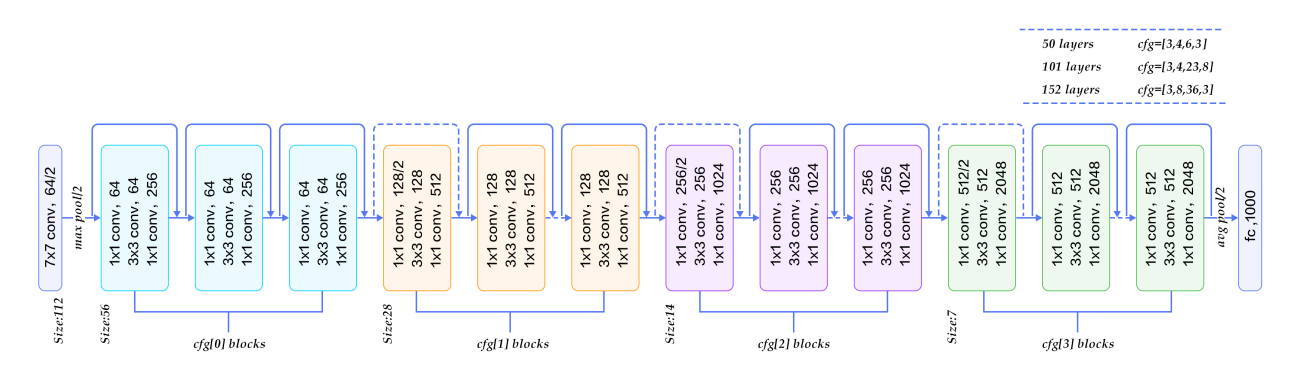

<span id="page-55-1"></span>Figura 5.11: Estructura de ResNet50. *Fuente: [\[12\]](#page-75-5)*

### **5.4.1.3.** *Region Proposal Networks (RPN)*

Una red de propuesta de región (RPN) toma una imagen (de cualquier tamaño) como entrada y genera un conjunto de propuestas de objetos rectangulares, cada una con un puntaje de objetividad. Para generar RPN, deslizamos una pequeña red sobre la salida del mapa de características de la capa de convolución por la última capa compartida [\[8\]](#page-75-2).

Cada ventana deslizante se asigna a un vector de menor dimensión, este vector se alimenta en dos capas completamente conectadas: una capa de regresión de caja (reg) y una capa de clasificación de caja (cls) [\[8\]](#page-75-2).

En cada ubicación de ventana deslizante, predice simultáneamente k propuestas de región, por lo que la capa reg tiene salidas 4k que codifican las coordenadas de k cajas. La capa cls genera 2k puntajes que estiman probabilidad de objeto/no objeto para cada propuesta. Las k propuestas se parametrizan en relación con k cuadros de referencia, llamados anclajes. Cada ancla está centrada en la ventana deslizante en cuestión, y es asociado con una escala y relación de aspecto [\[8\]](#page-75-2).

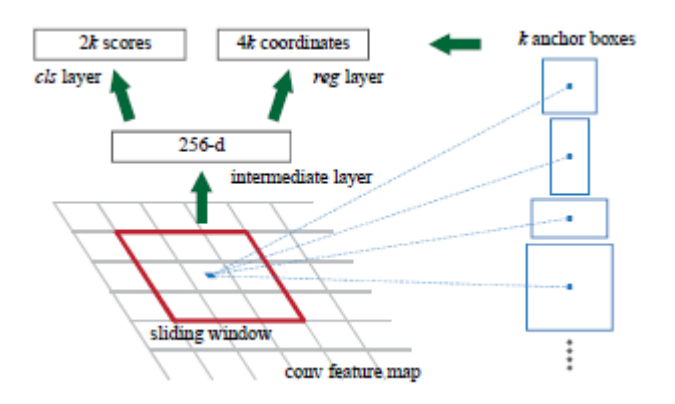

Figura 5.12: Estructura en bloque de RPN. *Fuente: [\[8\]](#page-75-2)*

Para entrenar RPN, asignamos una etiqueta de clase binaria (de ser un objeto o no) a cada ancla y esta asignación esta supeditada a la cantidad se súperposiciones de anclas sobre el pixel, la función de pérdida definida para RPN es [\[8\]](#page-75-2):

$$
L({p_i}, {t_i}) = \frac{1}{N_{cls}} \sum_{i} L_{cls}(p_i, p_i^*) + \lambda \frac{1}{N_{reg}} \sum_{i} p_i^* L_{reg}(t_i, t_i^*)
$$
(5.20)

Donde:

*i*: Índice de anclaje

*p*: Probabilidad pronosticada de que el ancla sea un objeto

*t*: Vector de 4 coordenadas parametrizadas del cuadro delimitador previsto

## **5.4.1.4. RoIAlign**

RoIPool es una operación estándar para extraer un pequeño mapa de características de cada RoI, RoIPool primero cuantifica un RoI de número flotante según la granularidad discreta del mapa de características, este RoI cuantificado luego se subdivide en compartimientos espaciales que se cuantifican. Estas cuantizaciones introducen desalineaciones entre el ROI y las características extraídas. Si bien esto puede no afectar la clasificación, tiene un gran efecto negativo en la predicción de máscaras con precisión de píxeles. La Capa RoIAlign elimina la cuantificación de RoIPool, alineando correctamente las características extraídas con la entrada [\[9\]](#page-75-0).

Para esto usa la interpolación bilineal para calcular los valores exactos de las características de entrada en cuatro ubicaciones muestreadas regularmente en cada RoI binario [\[9\]](#page-75-0).

## **5.4.1.5. Interpolación bilineal**

Este método de interpolación consiste en realizar una interpolación lineal en una dirección y después en la dirección ortogonal, aunque cada uno de estos pasos es lineal, en conjunto la interpolación es cuadrática [\[10\]](#page-75-3).

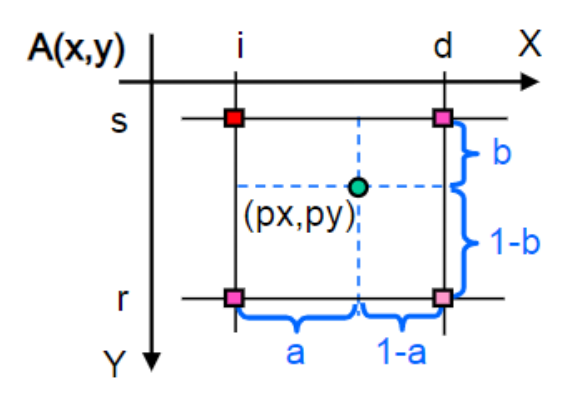

Figura 5.13: Interpolación bilineal. *Fuente: [\[10\]](#page-75-3).*

De manera análoga a la interpolación bicúbica se puede obtener el valor de p(x,y) con la siguiente ecuación matricial [\[10\]](#page-75-3).

$$
p(x, y) = \begin{bmatrix} 1 - x & x \end{bmatrix} \begin{bmatrix} a_{00} & a_{01} \\ a_{10} & a_{11} \end{bmatrix} \begin{bmatrix} 1 - y \\ y \end{bmatrix}
$$
 (5.21)

## **5.4.1.6.** *Fully convolutional networks (FCN)*

Las redes totalmente convolucionales (FCN) deben su nombre a su arquitectura, que se construye solo a partir de capas conectadas localmente. Sus componentes básicos (convolución, agrupación y funciones de activación) operan en regiones de entrada locales y depender solo de coordenadas espaciales relativa. Al describir como  $x_{ij}$  para el vector de datos en la ubicación  $(i, j)$  en una capa particular, y *yi j* para la siguiente capa, estas funciones calculan las salidas *yi j* por [\[47\]](#page-80-5):

$$
y_{ij} = f_{ks}(\lbrace X_{si} + \delta_{i,sj} + \delta_j \rbrace 0 \le \delta_i, \delta_j < k) \tag{5.22}
$$

Donde:

*k*: Tamaño del núcleo

*s*: Factor de sub-muestreo

*fsk*: Determina el tipo de capa

### **5.4.1.7. Funciones de pérdidas**

## **Parámetros de las funciones de pérdidas [\[9\]](#page-75-0):**

*u* : clase

*p* : distribución de probabilidad discreta por RoI

*v* : vector del cuadro delimitador

*t* : corrección del cuadro delimitador previsto

*rpn class loss:* la pérdida del clasificador de anclaje RPN se calcula para cada ROI y luego se resume para todos los ROI para una sola imagen y se resumirá rpn class loss para todas las imágenes (entrenamiento / validación). Entonces esto no es más que pérdida de entropía cruzada.

$$
L_{rpncls} = -\sum_{u=0}^{K} log(p_u)
$$
\n(5.23)

*rpn bbox loss:* Los valores de pérdida del cuadro delimitador reflejan la distancia entre los parámetros del cuadro verdadero, es decir, las coordenadas (x, y) de la ubicación del cuadro, su ancho y su altura, y los pronosticados. Es por su naturaleza una pérdida de regresión, y penaliza las diferencias absolutas más grandes (de manera aproximadamente exponencial para las diferencias más bajas y linealmente para las diferencias más grandes).

$$
L_{rpnbbreg}(t^u, v) = \sum_{i \in (x, y, w, h)} L_i^{smooth}(t_i^u - v_i)
$$
 (5.24)

$$
\operatorname{smooth}_{L_1}(x) = \begin{cases} 0.5x^2 & \text{if } |x| < 1\\ |x| - 0.5 & \text{otherwise,} \end{cases}
$$

*mrcnn mask loss:* definida como la pérdida de entropía cruzada binaria promedio, que solo incluye la máscara k-ésima si la región está asociada con la clase de verdad fundamental k.

$$
L_{mask} = -\frac{1}{m^2} \sum_{1 \le i, j \le m} [y_{ij} \log y_{ij}^k + (1 - y_{ij}) \log(1 - y_{ij}^k)]
$$
(5.25)

Donde *yi j* es la etiqueta de la celda (*i*, *j*) en la máscara verdadera para la región de tamaño m x m, y *y k i j* es el valor predicho de la misma celda en la máscara aprendida para la clase de verdad fundamental k.

[ *Sexto Capítulo* \

# *Resultados*

## **6.1. Selección del BACKBONE**

La revisión bibliografía indico el uso frecuente de tres modelos preentrenados, Resnet50, Resnt101 y VGG16, a la luz de los resultados obtenidos previamente en otros trabajos se seleccionó ResNet50.

# **6.2. Pérdidas**

En el entrenamiento resultante se obtuvieron buenos resultados en relación a las pérdidas totales del sistema, que corresponde a la sumatoria de todas las perdidas individuales, los valores obtenidos fueron:

 $L_T = 0,631$ 

rpn class  $loss = 0,134$ 

rpn bbox  $loss = 0,345$ 

mrcnn mask  $loss = 0,152$ 

A continuación se detallan algunas de las imágenes evaluadas con el sistema de segmentación semántica construido para microcalcificaciones, en este se incluirá la imagen con los datos correspondientes al tipo de lesión y al sujeto de estudio.

# **6.3. Visualización de lesión**

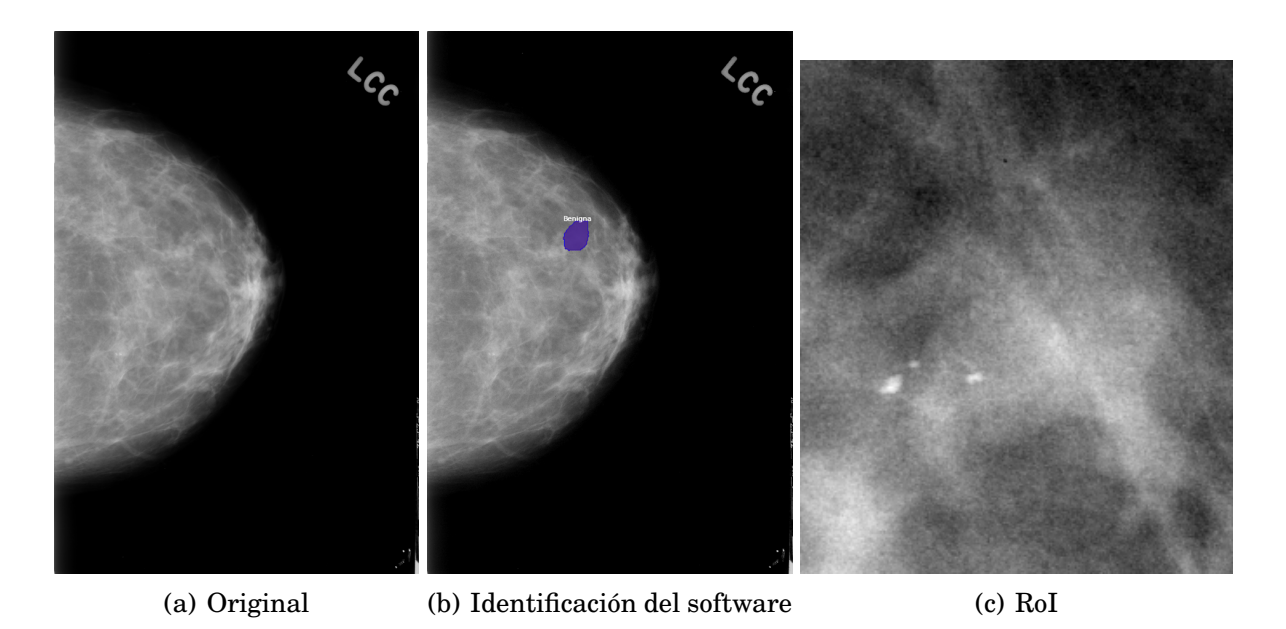

<span id="page-62-0"></span>Figura 6.1: Visualización de la mamografía (benigna). *Fuente: Elaboración propia.*

En la figura [6.1](#page-62-0) se observa un mamografía de proyección Cefalo caudal (CC) con una lesión benigna señalada con el polígono azul (b), la zona de interés (c) evidencia microcalcificaciones heterogéneas sobre una zona densa de la mama, que al estar distribuidas difusamente no evidencia mayor riesgo de malignidad. El software proporciono una delimitación de la lesión precisa en este caso, el polígono generado segmento adecuadamente las microcalcificaciones presentes y su forma regular indicaba una la lesión de tipo benigna.

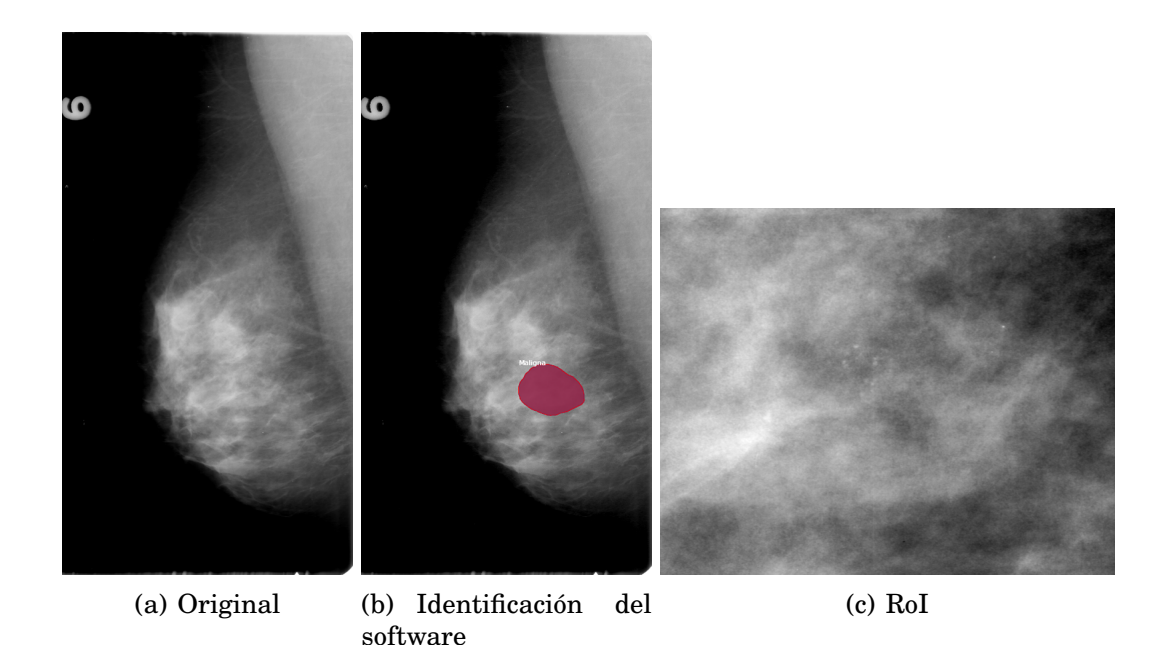

<span id="page-63-0"></span>Figura 6.2: Visualización de la mamografía (maligna). *Fuente: Elaboración propia.*

En la figura [6.2](#page-63-0) se observa un mamografía de proyección medio-lateral oblicua (MLO) con una lesión maligna señalada con el polígono rojo (b), la zona de interés (c) evidencia microcalcificaciones pleomórficas sobre una zona densa de la mama, aunque la su configuración es difusa, la gran cantidad y forma de las lesiones indican malignidad. El software proporciono una delimitación de la lesión adecuada dentro de la mama, el polígono generado segmento correctamente las microcalcificaciones presentes y su forma regular aunque em primera instancia presagian benignidad, la forma individual de algunas lesiones enmarcadas indican que es una lesión maligna.

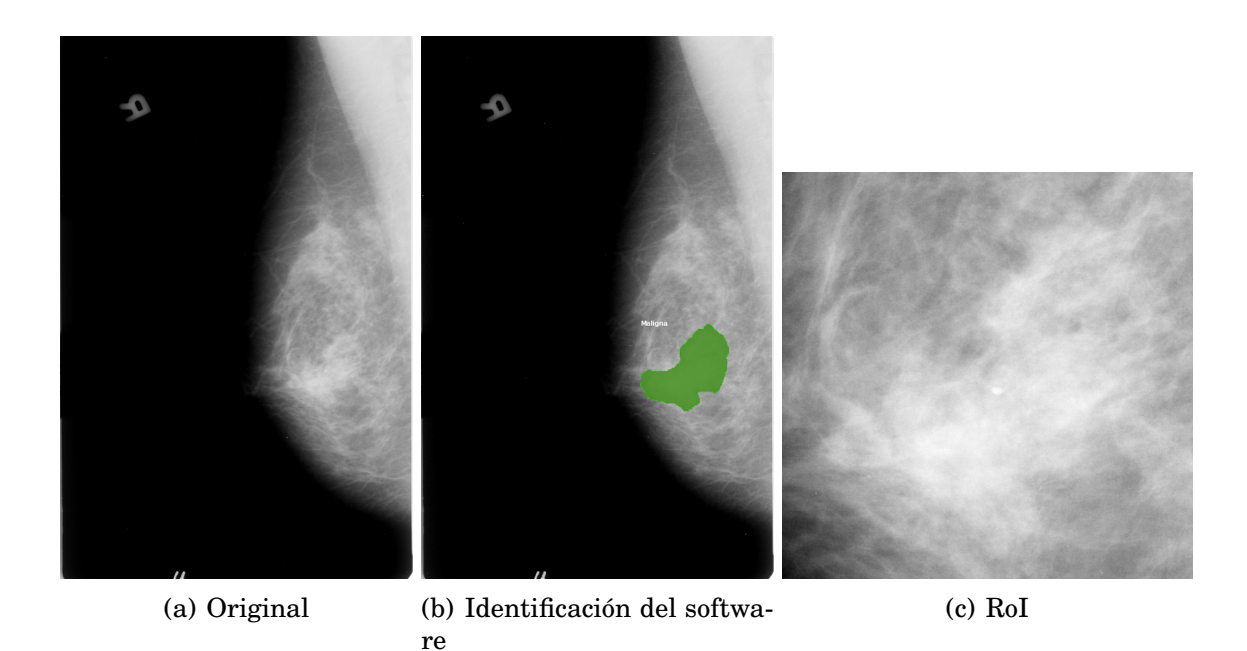

<span id="page-64-0"></span>Figura 6.3: Visualización de la mamografía (maligna). *Fuente: Elaboración propia.*

En la figura [6.3](#page-64-0) se observa un mamografía de proyección medio-lateral oblicua (MLO) con una lesión maligna señalada con el polígono verde (b), la zona de interés (c) evidencia microcalcificaciones pleomórficas sobre una zona densa de la mama, su configuración puntual y la forma irregular por la que se esparce la lesión evidencian su malignidad. El software proporciono una delimitación de la lesión adecuada dentro de la mama, el polígono generado segmento correctamente las microcalcificaciones presentes y su forma irregular indican que es una lesión maligna.

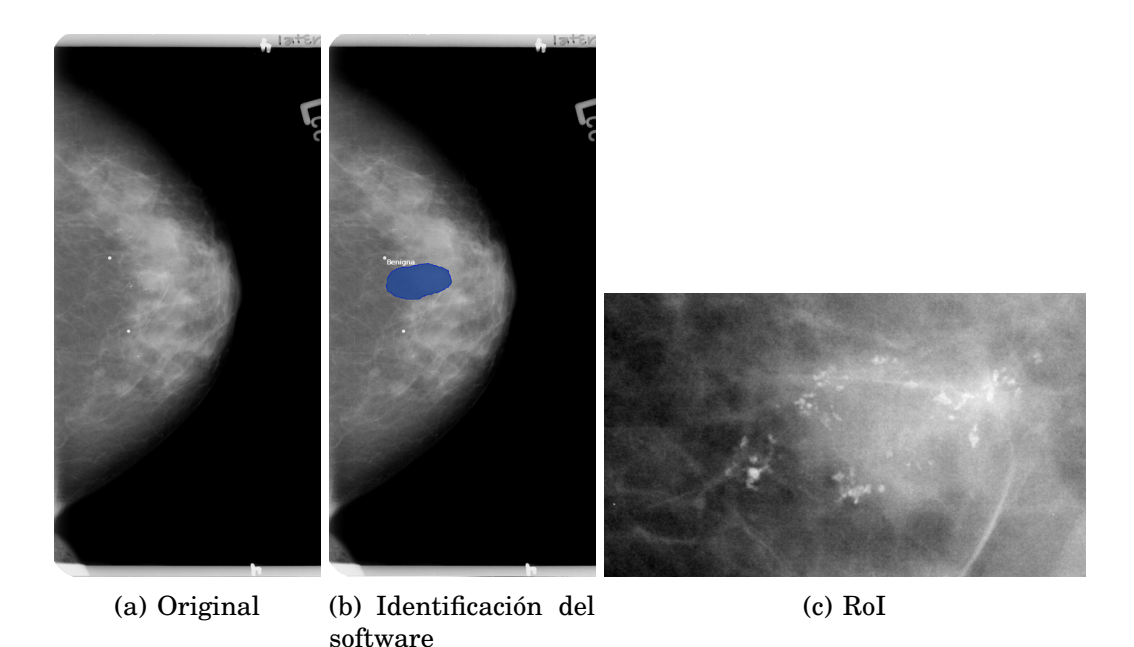

<span id="page-65-0"></span>Figura 6.4: Visualización de la mamografía (benigna). *Fuente: Elaboración propia.*

En la figura [6.4](#page-65-0) se observa un mamografía de proyección cefalo caudal (CC) con una lesión benigna señalada con el polígono azul (b), la zona de interés (c) evidencia microcalcificaciones amorfas sobre una zona de diversa densidad glandular, su configuración difusa y la forma regular por la que se esparce la lesión evidencian su benignidad. El software proporciono una delimitación de la lesión adecuada dentro de la mama, el polígono generado segmento correctamente las microcalcificaciones presentes y su forma regular indican que es una lesión benigna.

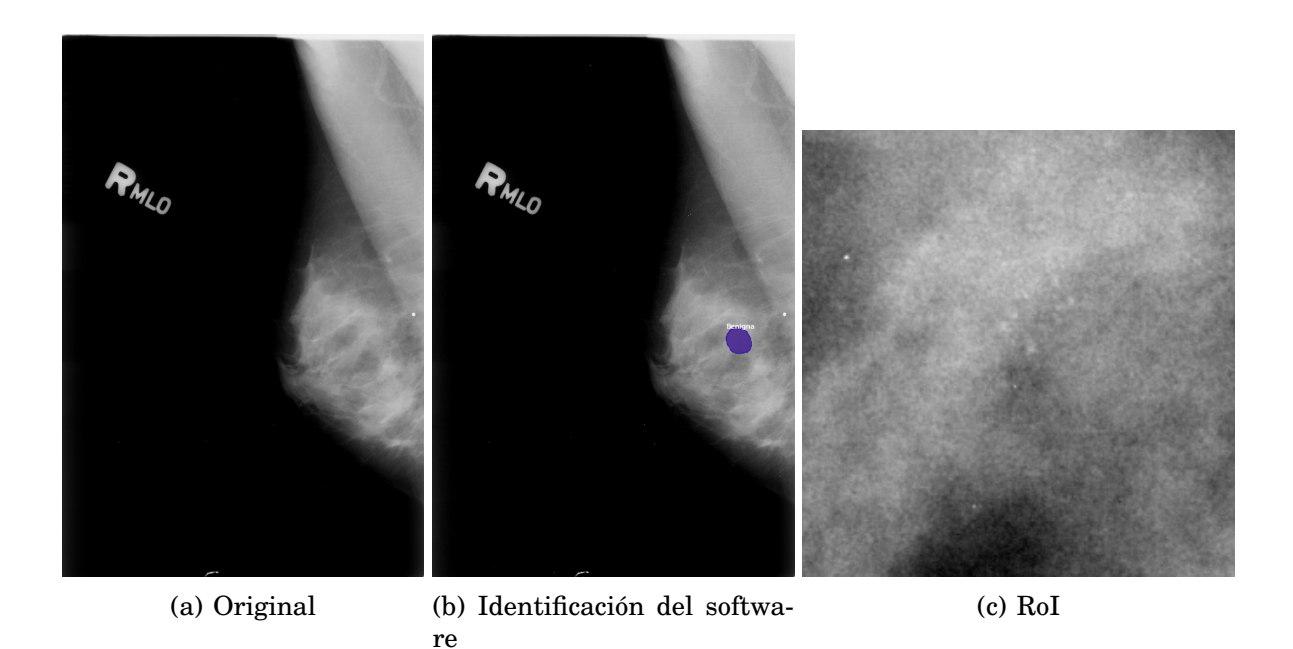

<span id="page-66-0"></span>Figura 6.5: Visualización de la mamografía (benigna). *Fuente: Elaboración propia.*

En la figura [6.5](#page-66-0) se observa un mamografía de proyección cefalo caudal (CC) con una lesión benigna señalada con el polígono azul (b), la zona de interés (c) evidencia microcalcificaciones amorfas sobre una zona con alta densidad, su configuración difusa y la forma regular por la que se esparce la lesión evidencian su benignidad. El software proporciono una delimitación acertada de la lesión dentro de la mama, el polígono generado segmento correctamente las microcalcificaciones presentes y su forma regular indican que es una lesión benigna.

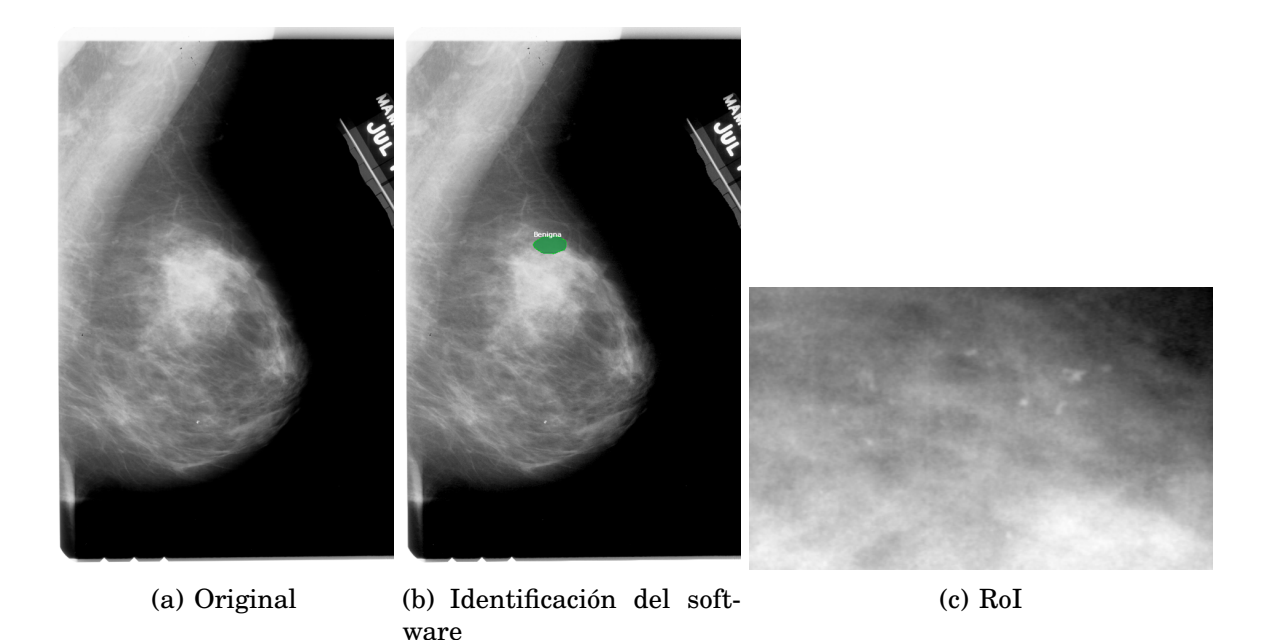

<span id="page-67-0"></span>Figura 6.6: Visualización de la mamografía (benigna). *Fuente: Elaboración propia.*

En la figura [6.6](#page-67-0) se observa un mamografía de proyección medio-lateral oblicua (MLO) con una lesión benigna señalada con el polígono verde (b), la zona de interés (c) evidencia microcalcificaciones amorfas sobre una zona con alta densidad, su configuración difusa y la forma regular con la que se esparce la lesión evidencian su benignidad. El software proporciono una delimitación acertada de la lesión dentro de la mama, el polígono generado segmento correctamente las microcalcificaciones presentes y su forma regular indican que es una lesión benigna.

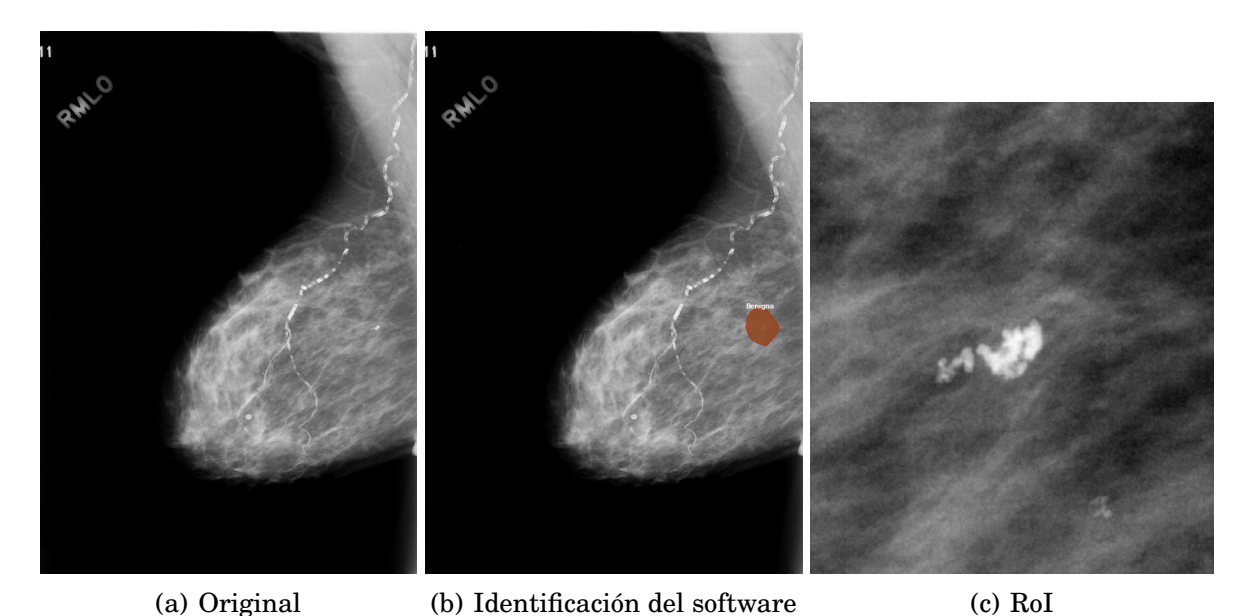

<span id="page-68-0"></span>Figura 6.7: Visualización de la mamografía (benigna). *Fuente: Elaboración propia.*

En la figura [6.7](#page-68-0) se observa un mamografía de proyección medio-lateral oblicua (MLO) con una lesión benigna señalada con el polígono azul (b), la zona de interés (c) evidencia microcalcificaciones redondas sobre una zona baja densidad glandular, su configuración agrupada y la forma regular por la que se esparce la lesión evidencian su benignidad. El software proporciono una delimitación de la lesión adecuada dentro de la mama, el polígono generado segmento correctamente las microcalcificaciones presentes y su forma regular indican que es una lesión benigna.

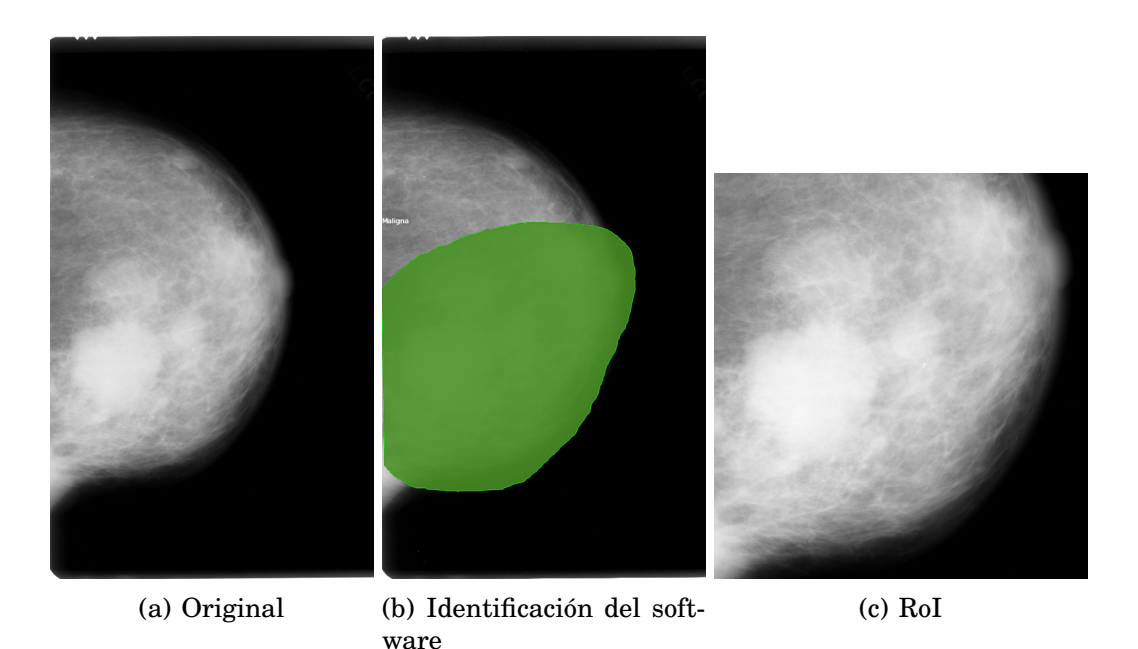

<span id="page-69-0"></span>Figura 6.8: Visualización de la mamografía (benigna). *Fuente: Elaboración propia.*

En la figura [6.8](#page-69-0) se observa un mamografía de proyección cefalo caudal (CC) con una lesión benigna señalada con el polígono verde (b), la zona de interés (c) evidencia microcalcificaciones distribuidas a lo largo de toda la mama, su configuración regional y la forma distrófica y redondeada de algunas evidencian la benignidad de la lesión. El software proporciono una delimitación que agrupo de manera indeseada varias lesiones puntuales, lo que hace difícil notar la variabilidad de las lesiones y su complejidad sin embargo clasifico correctamente como una lesión benigna.

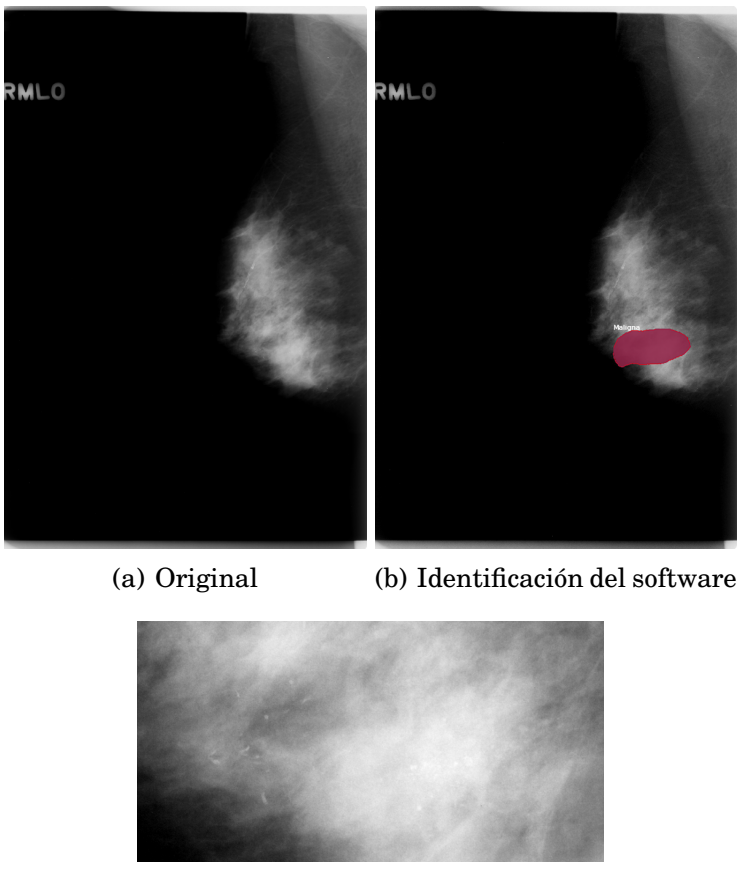

(c) RoI

<span id="page-70-0"></span>Figura 6.9: Visualización de la mamografía (maligna). *Fuente: Elaboración propia.*

En la figura [6.9](#page-70-0) se observa un mamografía de proyección medio-lateral oblicua (MLO) con una lesión maligna señalada con el polígono rojo (b), la zona de interés (c) evidencia microcalcificaciones pleomórficas finas sobre una zona densa de la mama, su configuración segmentaria y la forma irregular por la que se esparce la lesión evidencian su malignidad. El software proporciono una delimitación de la lesión adecuada dentro de la mama, el polígono generado segmento correctamente las microcalcificaciones presentes y su forma irregular indican que es una lesión maligna.

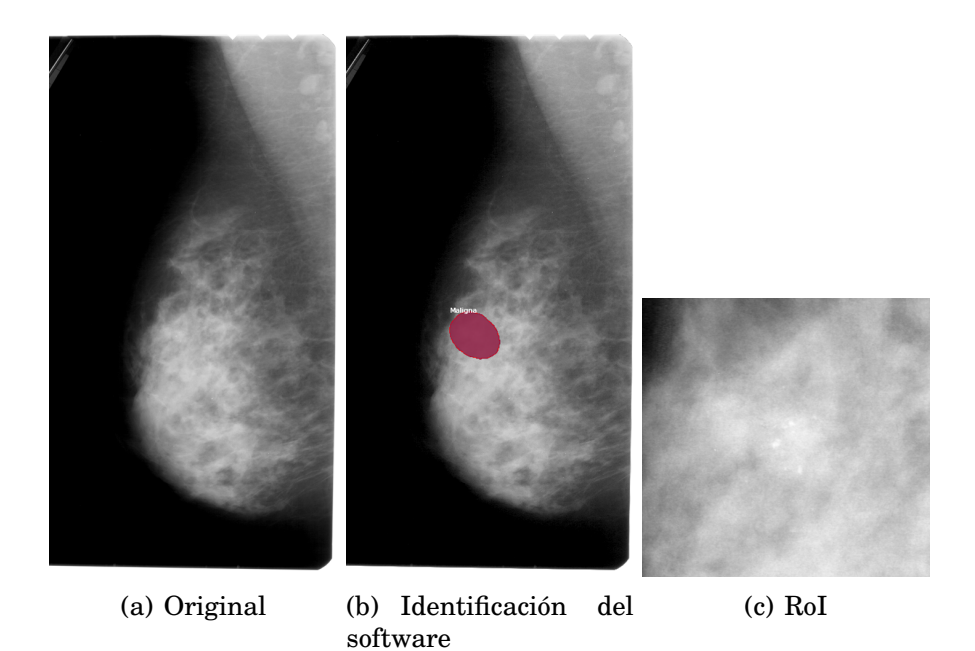

Figura 6.10: Visualización de la mamografía (maligna). *Fuente: Elaboración propia.*

<span id="page-71-0"></span>En la figura [6.10](#page-71-0) se observa un mamografía de proyección medio-lateral oblicua (MLO) con una lesión maligna señalada con el polígono rojo (b), la zona de interés (c) evidencia microcalcificaciones pleomórficas sobre una zona densa de la mama, su configuración segmentaria y la forma irregular por la que se esparce la lesión evidencian su malignidad. El software proporciono una delimitación de la lesión adecuada dentro de la mama, el polígono generado segmento correctamente las microcalcificaciones presentes y su forma irregular indican que es una lesión maligna.
[ *Séptimo Capítulo* \

## *Conclusiones*

El enfoque de segmentación semántica por medio de la agrupación de microcalcificaciones, permite al algoritmo evaluar no solo la forma de la lesión, sino también la configuración espacial, lo que proporciona información importante sobre el grado de malignidad de la lesión algo que se evidencia con la baja pérdida de la clase *(rpn class loss)*. Adicionalmente, la máscara generada visualiza de manera clara la ubicación y forma de la lesión con lo que simplifica, de una u otra manera, la tarea del especialista al evaluar detalladamente la zona indicada.

Por otra parte, la agrupación de la lesión puede generar problemas a la hora de enmarcar de manera local todas las lesiones presentes, este problema se evidenció en algunas imágenes con lesiones múltiples en las que se observó una enmarcación parcial de las lesiones, esto se explica con la pérdida del cuadro delimitador del sistema *(rpn bbox loss)* que fue relativamente alta con respecto a las demás pérdidas. Una solución a esto es incluir un mayor número de imágenes con lesiones múltiples que permitan al sistema delimitar adecuadamente agrupaciones cercanas que no comprometa la forma de la lesión, sin embargo estos hallazgos son escasos.

Por último, un parámetro que pudo influir de manera significativa en las pérdidas de la red neuronal fue la inclusión de las mamografías benignas sin *callback* dentro de las lesiones enteramente benignas, esta consideración aumenta la incertidumbre del sistema al entrenarse con mamografías sin la certeza de que el grado de malignidad corresponda correctamente, estas imágenes fueron incluidas al ser una proporción significativa de base de datos escogida para el entrenamiento, sin embargo para un estudio futuro podría considerarse eliminarlas de la etapa de entrenamiento y utilizarlas en una etapa posterior de validación.

## *Bibliografía*

- [1] Bray, Freddie, Jian Song Ren, Eric Masuyer y Jacques Ferlay: *Global estimates of cancer prevalence for 27 sites in the adult population in 2008*. International Journal of Cancer, 132(5):1133–1145, mar 2013, ISSN 00207136. <http://doi.wiley.com/10.1002/ijc.27711>.
- [2] Antoni, Sebastien, Isabelle Soerjomataram, Bjørn Møller, Freddie Bray y Jacques Ferlay: *An assessment of GLOBOCAN methods for deriving national estimates of cancer incidence*. Bulletin of the World Health Organization, 94(3):174–184, mar 2016, ISSN 0042-9686. [http://www.](http://www.who.int/entity/bulletin/volumes/94/3/15-164384.pdf) [who.int/entity/bulletin/volumes/94/3/15-164384.pdf](http://www.who.int/entity/bulletin/volumes/94/3/15-164384.pdf).
- [3] Ferlay, Jacques, Isabelle Soerjomataram, Rajesh Dikshit, Sultan Eser, Colin Mathers, Marise Rebelo, Donald Maxwell Parkin, David Forman y Freddie Bray: *Cancer incidence and mortality worldwide: sources, methods and major patterns in GLOBOCAN 2012.* International journal of cancer, 136(5):E359–86, mar 2015, ISSN 1097-0215. [http://www.ncbi.nlm.](http://www.ncbi.nlm.nih.gov/pubmed/25220842) [nih.gov/pubmed/25220842](http://www.ncbi.nlm.nih.gov/pubmed/25220842).
- [4] Susan G. Komen: *Datos para la vida: Las calcificaciones en el seno*, 2016. [https://ww5.komen.org/](https://ww5.komen.org/uploadedFiles/{_}Komen/Content/About{_}Breast{_}Cancer/Tools{_}and{_}Resources/Translated{_}Materials/Breast Calcifications{_}SPA KO2048 FINAL 1-16 HR.pdf) [uploadedFiles/{\\_}Komen/Content/About{\\_}Breast{\\_}Cancer/](https://ww5.komen.org/uploadedFiles/{_}Komen/Content/About{_}Breast{_}Cancer/Tools{_}and{_}Resources/Translated{_}Materials/Breast Calcifications{_}SPA KO2048 FINAL 1-16 HR.pdf) [Tools{\\_}and{\\_}Resources/Translated{\\_}Materials/](https://ww5.komen.org/uploadedFiles/{_}Komen/Content/About{_}Breast{_}Cancer/Tools{_}and{_}Resources/Translated{_}Materials/Breast Calcifications{_}SPA KO2048 FINAL 1-16 HR.pdf) [BreastCalcifications{\\_}SPAKO2048FINAL1-16HR.pdf](https://ww5.komen.org/uploadedFiles/{_}Komen/Content/About{_}Breast{_}Cancer/Tools{_}and{_}Resources/Translated{_}Materials/Breast Calcifications{_}SPA KO2048 FINAL 1-16 HR.pdf), visitado el 2019-11-20.
- [5] Cruz-Morales, Roberto Alejandro, Yolanda Villaseñor-Navarro, Cecilia Magdalena Pavón-Hernández, Martha Patricia Pérez-Badillo, Lesvia Oliva Aguilar-Cortázar y Irma Pérez-Zúñiga: *Microcalcificaciones de la mama: Un reto para el diagnóstico*. Gaceta Mexicana de Oncología (GA-

MO), 11(4):251–259, 2012, ISSN 16659201. [https://www.elsevier.es/](https://www.elsevier.es/es-revista-gaceta-mexicana-oncologia-305-pdf-X1665920112544896) [es-revista-gaceta-mexicana-oncologia-305-pdf-X1665920112544896](https://www.elsevier.es/es-revista-gaceta-mexicana-oncologia-305-pdf-X1665920112544896).

- [6] Robbins: *Regeneración celular y tisular*. En *Robbins. Patología humana*, capítulo 18, página 79. Elsevier España, S.L., Barcelona, España, novena edición, 2013, ISBN 9781437717815. [https://www.academia.edu/](https://www.academia.edu/35319789/Patolog{�}a{_}-{_}Robbins{_}9{_}) [35319789/Patolog{í}a{\\_}-{\\_}Robbins{\\_}9{\\_}](https://www.academia.edu/35319789/Patolog{�}a{_}-{_}Robbins{_}9{_}).
- [7] Girshick, Ross, Jeff Donahue, Trevor Darrell y Jitendra Malik: *Rich feature hierarchies for accurate object detection and semantic segmentation*. En *Proceedings of the IEEE Computer Society Conference on Computer Vision and Pattern Recognition*, páginas 580–587, Columbus, USA, 2014. IEEE, ISBN 9781479951178. <http://arxiv.org/abs/1311.2524>.
- [8] Ren, Shaoqing, Kaiming He, Ross Girshick y Jian Sun: *Faster R-CNN: Towards Real-Time Object Detection with Region Proposal Networks*. IEEE Transactions on Pattern Analysis and Machine Intelligence, 39(6):1137– 1149, 2017, ISSN 01628828. <https://arxiv.org/abs/1506.01497>.
- [9] He, Kaiming, Georgia Gkioxari, Piotr Dollar y Ross Girshick: *Mask R-CNN*. En *Proceedings of the IEEE International Conference on Computer Vision*, páginas 2980–2988, Venecia, Italia, 2017. IEEE, ISBN 9781538610329.
- [10] García, Alba: *La interpolación aplicada al procesamiento de imágenes digitales*. Monografía, Universitat Jaume I, 2019.
- [11] Kim, Yoon: *Convolutional Neural Networks for Sentence Classification*. En *Proceedings of the 2014 Conference on Empirical Methods in Natural Language Processing (EMNLP)*, páginas 1746–1751, Stroudsburg, PA, USA, aug 2014. Association for Computational Linguistics. [http://arxiv.org/](http://arxiv.org/abs/1408.5882 http://aclweb.org/anthology/D14-1181) [abs/1408.5882http://aclweb.org/anthology/D14-1181](http://arxiv.org/abs/1408.5882 http://aclweb.org/anthology/D14-1181).
- [12] He, Kaiming, Xiangyu Zhang, Shaoqing Ren y Jian Sun: *Deep residual learning for image recognition*. Proceedings of the IEEE Computer Society Conference on Computer Vision and Pattern Recognition, 2016-Decem:770– 778, 2016, ISSN 10636919.
- [13] Katzen, Janine y Katerina Dodelzon: *A review of computer aided detection in mammography*. Clinical Imaging, 52(March):305–309, 2018, ISSN 18734499. [https://doi.org/10.1016/j.clinimag.2018.08.](https://doi.org/10.1016/j.clinimag.2018.08.014) [014](https://doi.org/10.1016/j.clinimag.2018.08.014).
- [14] Dromain, C., B. Boyer, R. Ferré, S. Canale, S. Delaloge y C. Balleyguier: *Computed-aided diagnosis (CAD) in the detection of breast cancer*. European Journal of Radiology,  $82(3):417-423$ ,  $2013$ , ISSN 0720048X. [http://dx.](http://dx.doi.org/10.1016/j.ejrad.2012.03.005) [doi.org/10.1016/j.ejrad.2012.03.005](http://dx.doi.org/10.1016/j.ejrad.2012.03.005).
- [15] Wang, Hongting, Jun Bao Li, Ligang Wu y Huijun Gao: *Mammography visual enhancement in CAD-based breast cancer diagnosis*. Clinical Imaging, 37(2):273–282, 2013, ISSN 08997071. [http://dx.doi.org/10.](http://dx.doi.org/10.1016/j.clinimag.2012.04.018) [1016/j.clinimag.2012.04.018](http://dx.doi.org/10.1016/j.clinimag.2012.04.018).
- [16] Hamidinekoo, Azam, Erika Denton, Andrik Rampun, Kate Honnor y Reyer Zwiggelaar: *Deep learning in mammography and breast histology, an overview and future trends*. Medical Image Analysis, 47:45–67, 2018, ISSN 13618423. <https://doi.org/10.1016/j.media.2018.03.006>.
- [17] Badve, Sunil S. y Yesim Gökmen-Polar: *Ductal carcinoma in situ of breast: update 2019*. Pathology, 51(6):563–569, 2019, ISSN 14653931. [https:](https://doi.org/10.1016/j.pathol.2019.07.005) [//doi.org/10.1016/j.pathol.2019.07.005](https://doi.org/10.1016/j.pathol.2019.07.005).
- [18] Wang, Zhiqiong, Ge Yu, Yan Kang, Yingjie Zhao y Qixun Qu: *Breast tumor detection in digital mammography based on extreme learning machine*. Neurocomputing, 128:175–184, 2014, ISSN 09252312. [https://doi.org/](https://doi.org/10.1016/j.neucom.2013.05.053) [10.1016/j.neucom.2013.05.053](https://doi.org/10.1016/j.neucom.2013.05.053).
- [19] Arancibia Hernández, Patricia Lorena, Teresa Taub Estrada, Alejandra López Pizarro, María Lorena Díaz Cisternas y Carla Sáez Tapia: *Breast calcifications: Description and classification according to BI-RADS 5th edition*. Revista Chilena de Radiologia, 22(2):80–91, 2016, ISSN 07179308. <http://dx.doi.org/10.1016/j.rchira.2016.06.004>.
- [20] Dirección General de Promoción y Prevención: *Norma técnica para la detección temprana del cáncer de seno*, 2011. [https:](https://www.minsalud.gov.co/sites/rid/Lists/BibliotecaDigital/RIDE/VS/PP/norma-tecnica-cancer-seno.pdf)

[//www.minsalud.gov.co/sites/rid/Lists/BibliotecaDigital/](https://www.minsalud.gov.co/sites/rid/Lists/BibliotecaDigital/RIDE/VS/PP/norma-tecnica-cancer-seno.pdf) [RIDE/VS/PP/norma-tecnica-cancer-seno.pdf](https://www.minsalud.gov.co/sites/rid/Lists/BibliotecaDigital/RIDE/VS/PP/norma-tecnica-cancer-seno.pdf).

- [21] Google LLC: *Kaggle*, 2010. <https://www.kaggle.com/>, visitado el 2019- 11-19.
- [22] Fernández-McCann, Davis Stephen: *Ayuda al diagnóstico médico de la mamografía mediante técnicas de procesamiento digital de imágenes*. Revista Facultad de Ingeniería Universidad de Antioquia, 22:116–125, 2016. [https://aprendeenlinea.udea.edu.co/revistas/index.](https://aprendeenlinea.udea.edu.co/revistas/index.php/ingenieria/article/view/325955/20783251) [php/ingenieria/article/view/325955/20783251](https://aprendeenlinea.udea.edu.co/revistas/index.php/ingenieria/article/view/325955/20783251).
- [23] Álvarez, Damián, Marta Guevara y Germán Holguín: *Preprocesamiento De Imágenes Aplicadas a Mamografías Digitales*. Scientia Et Technica, 12(31):1–6, 2006, ISSN 0122-1701. [https://dialnet.unirioja.es/](https://dialnet.unirioja.es/servlet/articulo?codigo=4829296) [servlet/articulo?codigo=4829296](https://dialnet.unirioja.es/servlet/articulo?codigo=4829296).
- [24] Guerra, Aníbal y Joel Rivas: *Detección de microcalcificaciones en imágenes mamográficas usando redes neuronales*. Revista de la Facultad de Ingeniería Universidad Central de Venezuela, 26:7– 14, 2011. [https://www.google.com/url?sa=t{&}rct=j{&}q=](https://www.google.com/url?sa=t{&}rct=j{&}q={&}esrc=s{&}source=web{&}cd=2{&}cad=rja{&}uact=8{&}ved=2ahUKEwjd8ZH27oTmAhVNwlkKHciZDhYQFjABegQIBxAB{&}url=http{%}3A{%}2F{%}2Fve.scielo.org{%}2Fscielo.php{%}3Fpid{%}3DS0798-40652011000300002{%}26script{%}3Dsci{_}abstract{%}26tlng{%}3Des{&}usg=AOvVaw06Bl)  $\{ \&\}$ esrc=s $\{ \&\}$ source=web $\{ \&\}$ cd=2 $\{ \&\}$ cad=rja $\{ \&\}$ uact=8 $\{ \&\}$ ved= [2ahUKEwjd8ZH27oTmAhVNwlkKHciZDhYQFjABegQIBxAB{&}url=](https://www.google.com/url?sa=t{&}rct=j{&}q={&}esrc=s{&}source=web{&}cd=2{&}cad=rja{&}uact=8{&}ved=2ahUKEwjd8ZH27oTmAhVNwlkKHciZDhYQFjABegQIBxAB{&}url=http{%}3A{%}2F{%}2Fve.scielo.org{%}2Fscielo.php{%}3Fpid{%}3DS0798-40652011000300002{%}26script{%}3Dsci{_}abstract{%}26tlng{%}3Des{&}usg=AOvVaw06Bl) [http{%}3A{%}2F{%}2Fve.scielo.org{%}2Fscielo.](https://www.google.com/url?sa=t{&}rct=j{&}q={&}esrc=s{&}source=web{&}cd=2{&}cad=rja{&}uact=8{&}ved=2ahUKEwjd8ZH27oTmAhVNwlkKHciZDhYQFjABegQIBxAB{&}url=http{%}3A{%}2F{%}2Fve.scielo.org{%}2Fscielo.php{%}3Fpid{%}3DS0798-40652011000300002{%}26script{%}3Dsci{_}abstract{%}26tlng{%}3Des{&}usg=AOvVaw06Bl) [php{%}3Fpid{%}3DS0798-40652011000300002{%}26script{%}3Dsci](https://www.google.com/url?sa=t{&}rct=j{&}q={&}esrc=s{&}source=web{&}cd=2{&}cad=rja{&}uact=8{&}ved=2ahUKEwjd8ZH27oTmAhVNwlkKHciZDhYQFjABegQIBxAB{&}url=http{%}3A{%}2F{%}2Fve.scielo.org{%}2Fscielo.php{%}3Fpid{%}3DS0798-40652011000300002{%}26script{%}3Dsci{_}abstract{%}26tlng{%}3Des{&}usg=AOvVaw06Bl){\_}abstr [AOvVaw06Bl](https://www.google.com/url?sa=t{&}rct=j{&}q={&}esrc=s{&}source=web{&}cd=2{&}cad=rja{&}uact=8{&}ved=2ahUKEwjd8ZH27oTmAhVNwlkKHciZDhYQFjABegQIBxAB{&}url=http{%}3A{%}2F{%}2Fve.scielo.org{%}2Fscielo.php{%}3Fpid{%}3DS0798-40652011000300002{%}26script{%}3Dsci{_}abstract{%}26tlng{%}3Des{&}usg=AOvVaw06Bl).
- [25] Bandeira Diniz, João Otávio, Pedro Henrique Bandeira Diniz, Thales Levi Azevedo Valente, Aristófanes Corrêa Silva, Anselmo Cardoso de Paiva y Marcelo Gattass: *Computer Methods and Programs in Biomedicine Detection of mass regions in mammograms by bilateral analysis adapted to breast density using similarity indexes and convolutional neural networks*. Computer Methods and Programs in Biomedicine, 156:191–207, 2018. <https://doi.org/10.1016/j.cmpb.2018.01.007>.
- [26] Chougrad, Hiba, Hamid Zouaki y Omar Alheyane: *Deep Convolutional Neural Networks for breast cancer screening*. Computer Methods and Programs in Biomedicine, 157:19–30, 2018, ISSN 18727565. [https://](https://doi.org/10.1016/j.cmpb.2018.01.011) [doi.org/10.1016/j.cmpb.2018.01.011](https://doi.org/10.1016/j.cmpb.2018.01.011).
- [27] George, Minu, Zhili Chen y Reyer Zwiggelaar: *Multiscale connected chain topological modelling for microcalcification classification*. Computers in Biology and Medicine, 114(February):103422, 2019, ISSN 18790534. <https://doi.org/10.1016/j.compbiomed.2019.103422>.
- [28] Li, Hua, Shasha Zhuang, Deng ao Li, Jumin Zhao y Yanyun Ma: *Benign and malignant classification of mammogram images based on deep learning*. Biomedical Signal Processing and Control, 51:347–354, 2019, ISSN 17468108. <https://doi.org/10.1016/j.bspc.2019.02.017>.
- [29] Ting, Fung Fung, Yen Jun Tan y Kok Swee Sim: *Convolutional neural network improvement for breast cancer classification*. Expert Systems with Applications, 120:103–115, 2019, ISSN 09574174. [https://doi.org/10.](https://doi.org/10.1016/j.eswa.2018.11.008) [1016/j.eswa.2018.11.008](https://doi.org/10.1016/j.eswa.2018.11.008).
- [30] Ruano Aguilar, José Manuel, Juan Carlos Duarte Valencia, Carlos Alberto Calderón Elvir, Pedro Cuevas Estandía y Ruth Palafox Sánchez: *Masas de la glándula mamaria en pediatría*. Acta Médica Grupo Ángeles, 3(3):165– 177,  $2005.$  [https://www.medigraphic.com/pdfs/actmed/am-2005/](https://www.medigraphic.com/pdfs/actmed/am-2005/am053d.pdf) [am053d.pdf](https://www.medigraphic.com/pdfs/actmed/am-2005/am053d.pdf).
- [31] Dirección General de Salud Reproductiva: *Compendio de anatomía patológica de la glándula mamaria*. Secretaría de Salud, México D.F., México, primera edición, 2002, ISBN 9707210931. [http://www.salud.gob.mx/](http://www.salud.gob.mx/unidades/cdi/documentos/DOCSAL7249.pdf) [unidades/cdi/documentos/DOCSAL7249.pdf](http://www.salud.gob.mx/unidades/cdi/documentos/DOCSAL7249.pdf).
- [32] Sinnatamby, Chummy S.: *Parte 4. Mama.* En *Anatomía de Last: Regional y Aplicada*, capítulo 2, página 54. Editorial Paidotribo, Barcelona, España, décima edición, 2003, ISBN 9788480196703.
- [33] Organización Mundial de la Salud OMS: *Cáncer*, 2018. [https://www.who.](https://www.who.int/es/news-room/fact-sheets/detail/cancer) [int/es/news-room/fact-sheets/detail/cancer](https://www.who.int/es/news-room/fact-sheets/detail/cancer), visitado el 2019-11- 20.
- [34] de la Garza Salazar, Jaime G. y Paula Juárez Sánchez: *El cáncer*. Universidad Autónoma de Nuevo León, Monterrey, México, primera edición, 2014, ISBN 9786072702158. [http://eprints.uanl.mx/3465/1/](http://eprints.uanl.mx/3465/1/El{_}Cancer.pdf) [El{\\_}Cancer.pdf](http://eprints.uanl.mx/3465/1/El{_}Cancer.pdf).
- [35] American Cancer Society: *Cáncer de seno*, 2011. [https://www.](https://www.migrantclinician.org/files/QueEsElCancerDeSeno{_}0.pdf) [migrantclinician.org/files/QueEsElCancerDeSeno{\\_}0.pdf](https://www.migrantclinician.org/files/QueEsElCancerDeSeno{_}0.pdf), visitado el 2019-11-20.
- [36] MathWorks: *Segmentación semántica*. [https://la.mathworks.com/](https://la.mathworks.com/solutions/image-video-processing/semantic-segmentation.html) [solutions/image-video-processing/semantic-segmentation.](https://la.mathworks.com/solutions/image-video-processing/semantic-segmentation.html) [html](https://la.mathworks.com/solutions/image-video-processing/semantic-segmentation.html), visitado el 2019-11-23.
- [37] MathWorks: *Redes Neuronales Convolucionales*. [https:](https://la.mathworks.com/solutions/deep-learning/convolutional-neural-network.html) [//la.mathworks.com/solutions/deep-learning/](https://la.mathworks.com/solutions/deep-learning/convolutional-neural-network.html) [convolutional-neural-network.html](https://la.mathworks.com/solutions/deep-learning/convolutional-neural-network.html), visitado el 2019-11-23.
- [38] Girshick, Ross: *Fast R-CNN*. En *Proceedings of the IEEE International Conference on Computer Vision*, volumen 2015 Inter, páginas 1440–1448, Washington DC, USA, 2015. IEEE, ISBN 9781467383912. [https://](https://arxiv.org/abs/1504.08083) [arxiv.org/abs/1504.08083](https://arxiv.org/abs/1504.08083).
- [39] Suckling, J y Et al: *The Mammographic Image Analysis Society Digital Mammogram Database*. En *International Congress Series 1069*, páginas 375–378. Exerpta Medica, 1994. [http://peipa.essex.ac.uk/info/](http://peipa.essex.ac.uk/info/mias.html) [mias.html](http://peipa.essex.ac.uk/info/mias.html).
- [40] Grgic, Mislav, Kresimir Delac y Jelena Bozek: *Mammographic Image Analysis Homapage*, 2009. <http://www.mammoimage.org/databases/>, visitado el 2019-11-22.
- [41] Heath, Michael, Kevin Bowyer, Daniel Kopans, Richard Moore y W. Philip Kegelmeyer: *The Digital Database for Screening Mammography*. En

*Proceedings of the Fifth International Workshop on Digital Mammography*, páginas 212–218. Medical Physics Publishing, 2001. [http://www.eng.](http://www.eng.usf.edu/cvprg/Mammography/Database.html) [usf.edu/cvprg/Mammography/Database.html](http://www.eng.usf.edu/cvprg/Mammography/Database.html).

- [42] Rubin, Daniel, Rebecca Sawyer Lee, Francisco Gimenez y Assaf Hoogi: *Curated Breast Imaging Subset of DDSM [Dataset]*. The Cancer Imaging Archive, 2016. [https://wiki.cancerimagingarchive.net/display/](https://wiki.cancerimagingarchive.net/display/Public/CBIS-DDSM{#}97944ee0e4a54b15a8479efafa2064dd) [Public/CBIS-DDSM{#}97944ee0e4a54b15a8479efafa2064dd](https://wiki.cancerimagingarchive.net/display/Public/CBIS-DDSM{#}97944ee0e4a54b15a8479efafa2064dd).
- [43] Moreira, Inês C., Igor Amaral, Inês Domingues, António Cardoso, Maria João Cardoso y Jaime S. Cardoso: *INbreast: Toward a Full-field Digital Mammographic Database.* Academic Radiology, 19(2):236–248, 2012, ISSN 10766332.
- [44] Villagómez, Carlos: *El formato PNG*. [https://es.ccm.net/contents/](https://es.ccm.net/contents/723-el-formato-png) [723-el-formato-png](https://es.ccm.net/contents/723-el-formato-png), visitado el 2019-11-20.
- [45] Torok, Leonardo: *Método de Otsu*. Instituto de Computacao, página 8, 2001.
- [46] Bouvrie, Jake: *Notes on convolutional neural networks*. In Practice, páginas 47–60, 2006, ISSN 10495258. <http://cogprints.org/5869/>.
- [47] Shelhamer, Evan, Jonathan Long y Trevor Darrell: *Fully Convolutional Networks for Semantic Segmentation*. páginas 1–12.